### PASSIONNES REVUE DES  $\overline{L}$   $\overline{A}$  $D' O R C$

# Diététique assistée par l'ORIC

# **Anatomie du VIA 6522**

## Schéma du controleur **JASMIN**

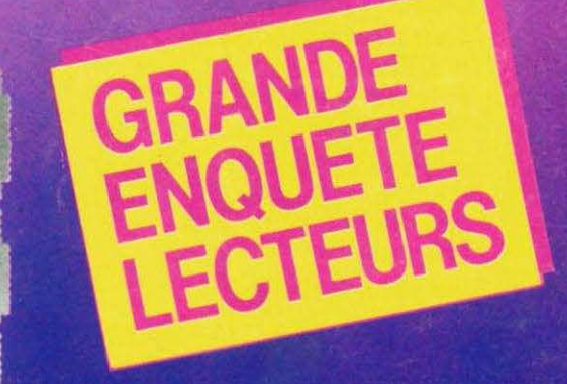

SSN 0762-6711

N° 22 - MENSUEL - 25F JUILLETIAOUT 1986

# Pour vous, des livres...

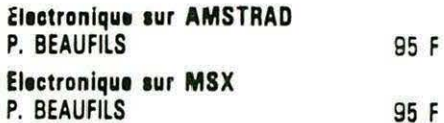

#### **TECHNIQUE**

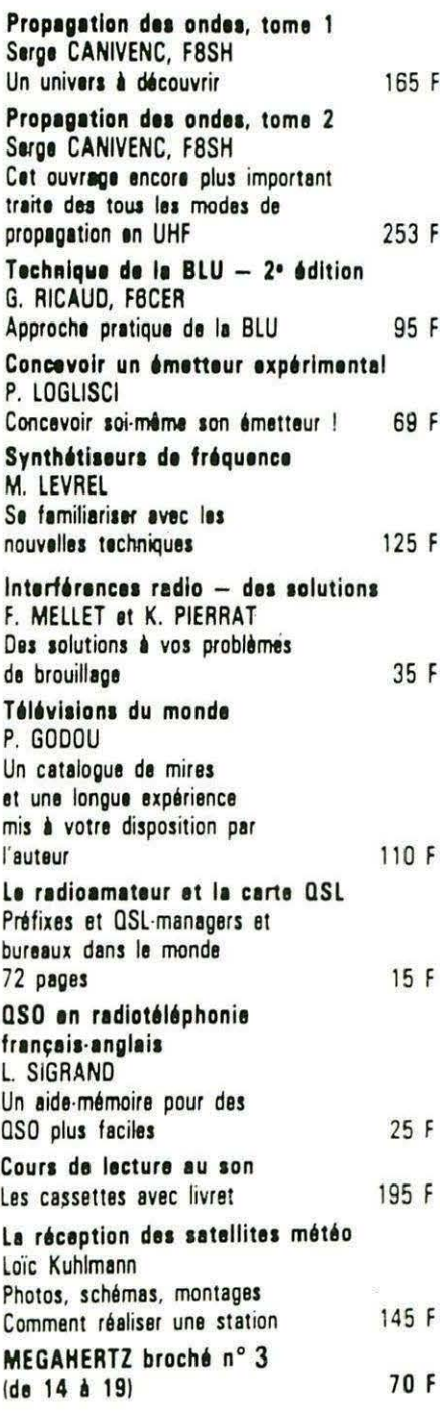

#### **INFORMATIQUE**

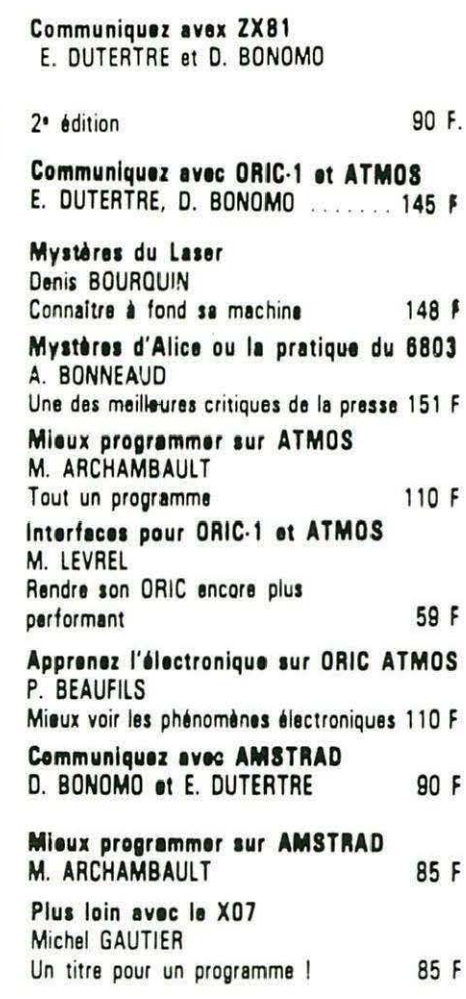

#### **COLLECTION POCHE**

![](_page_1_Picture_46.jpeg)

#### **PRESSE**

![](_page_1_Picture_47.jpeg)

# en cassettes

![](_page_1_Picture_48.jpeg)

Précisez ORIC-1 ou ATMOS à la commande.

Adressez vos commandes à : SORACOM, La Hale de Pan, 35170 BRUZ (Règlement comptant à la commande + port 10 %).

# EDITORIAL

L'été, quelle belle saison... Bien sûr, on oublie un peu nos claviers pour profiter des journées plus longues, du soleil et des ballades. Pourtant, comment ne pas penser à la rentrée... Quelles seront les nouveautés ? Sur ORIC, les surprises sont hélas peu nombreuses et, si le TELE-STRAT et son HYPER BASIC ne sont pas disponibles en septembre, gageons qu'il en sera commercialement fini de cette machine qui fut tant attendue.

THEORIC invite ses lecteurs à participer à la grande enquête qui devrait nous aider à rendre la revue encore plus intéressante. Répondez en masse, sans négliger aucune question, en profitant d'une journée pluvieuse ou d'un soir d'orage.

Nous attendons vos réponses avant le 30 septembre.

# **BONNES VACANCES**

![](_page_2_Picture_5.jpeg)

![](_page_2_Picture_38.jpeg)

![](_page_2_Picture_39.jpeg)

, ''""' o'~Q ~'f>l • • • ,\_\_n l>- · s'P • ~~~ ~~~ .·~~~~~~~~~~~~~~~~~~=-~~ ......... :::-~~~~~~~---1 ~ ~9. X. c.,O • Une *ligne téléphonique* est *à votre disposition,* vovs *met-*C <sup>1</sup> <sup>p</sup> <sup>b</sup> care of **a**<br>
C <sup>1</sup> contact direct avec Io *tant en contact direct avec Ia rédaction*. Ceci est un ser-<br>
C <sup>1</sup> contract en contact direct avec Ia rédaction. Ceci est un ser-<br>
vice sans égal ! Respectez simplem vice sons égal ! Respectez simplement les horaires et les **ALLA,** *jours* que nous vous *indiquons : MERCREDI de* 9 *h à 12 h et* de *1.4 h à 17 h. VENDREDI de* 9 *h à 12 h seulement.*  Tout *appel* en *dehors* de ces créneaux *sera refoulé :* ne dépensez *pas inutilement votre argent* !

Le numéro : 99.52.98.11.

 $\cdot$  of  $\mathcal{L}_{\mathbb{R}^k,\mathbb{R}^k}$  .  $\cdot$ 

#### O M M A

THEORIC Publication mensuelle Editions SORACOM La Haie de Pon - 35170 BRUZ Tél.: 99.52.98.11 lignes groupées Télex : 741 042 F Code APE 5120 Directeur de publication Sylvio FAUREZ Rédacteur en chef Denis BONOMO Secrétaire de rédaction Florence MELLET **Maguette** Jean-Luc AULNETIE Patricia MANGIN Abonnements, Ventes, Réassorts Catherine FAUREZ Composition **FIDELTEX** Impression VAN DEN BRUGGE **Distribution** NMPP Publicité IZARD CREATIONS Tél.: 99.31.64.73.

THEORIC est un mensuel édité par la Sari SORACOM, expirant le 22 septembre 2079, au capital de 50 000 francs. S. FAU REZ en est le gérant, représentant légal. L'actionnaire majoritaire est Florence Dépôt légal à parution Copyright© 1986 les articles et programmes que nous publions dans ce numéro bénéficient pour une gronde part du droit d'auteur. De ce fait, ils ne peu-<br>vent être reproduits, imités, contrefaits, même partiellement sons l' autorisation écrite de Io Société SORACOM et de l' auteur concerné. les différents montages présentés ne peuvent être réalisés que dans un but privé ou scienti-

fique mois non commercial. Ces réserves concernent les logiciels publiés dans la revue.

Couverture : D' après un dessin de Bruno **BOUCHAUD** 

![](_page_3_Picture_6.jpeg)

Théoric?

-·

W

![](_page_4_Picture_0.jpeg)

envoyer le tout à : ORDIVIDUEL 20, rue de Montreuil 94300 VINCENNES

![](_page_5_Picture_673.jpeg)

Jeu : Combien de réponses à l'enquête aurons nous reçu en date du 15/09/86 ?

--**1** 

**1** 

**1** 

**1** 

**1** 

**1** 

**1** 

**1** 

**1** 

**1** 

**1** 

**1** 

**1** 

**1** 

**1** 

**1** 

**1** 

**1** 

**1** 

**1** 

**1** 

**1** 

**1** 

**1** 

**1 1·** 

**1** 

**1** 

**1** 

**1** 

**1** 

**1** 

 $\delta$ 

Si vous êtes abonné, date moyenne de réception de la revue ces 3 derniers mois ...... Votre région ............ .

#### COURRIER

Pour obtenir une réponse au courrier, il est indispensable de ne poser que 3 questions par lettre, au maximum, de joindre le coupon "courrier" découpé dans la revue et une enveloppe affranchie self-adressée pour la réponse. Ces deux dernières précautions ne sont pas indispensables si vous êtes abonné ; par contre, il faut nous joindre, dans ce cas, l'étiquette informatique qui vous parvient, chaque mois, avec la revue.

Nous ne répondons pas au courrier ne remplissant pas toutes ces conditions.

#### **J. MARTIN** 60 GOUVIEUX

Possesseur du Microdisc depuis sa sortie, j'utilise le SEDORIC ; quel merveilleux produit I Mais voilà ... à ce jour, toujours rien à mettre dans le lecteur (...) ; ne peut-on adapter les logiciels de cassette à disque et suivre ainsi l'exemple d 'AMSTRAD *? ( ... )*  Dans ces conditions, quel est l'avenir du TELES TRA T *? ( ...* J ORIC paraît liquidé...

Que d'interrogation et d'inquiétude dans ce même courrier ! Pourtant il reflète les craintes de bien des utilisateurs d'ORIC. Les éditeurs de logiciels ont baissé les bras, les revendeurs, las d'attendre le TELESTRAT, se tournent vers d'autres marques ... Les passionnés d'ORIC se sentent lésés, et il ne leur reste, pour trait d'union et fournisseur de logiciels, que la revue THEORIC. Nous espérons tous un tournant qui relancerait notre ordinateur favori. En attendant, la rédaction s'efforce de sélectionner des articles et programmes susceptibles de satisfaire le plus grand nombre. Pour cela, nous avons besoin de l'aide de tout le monde : auteurs, pour participer à la vie de la revue ; lecteurs, pour répondre en masse au sondage que nous faisons et qui devrait nous permettre de mieux vous servir par la suite. Prenez une petite heure sur votre temps libre et répondez soigneusement aux questions que nous vous posons.

#### Alain GARNUNG 33 LE BOUSCAT

Où peut-on se procurer des pièces détachées pour imprimante GP 50A et notamment, le moteur pas à pas ( ... ) *?* le seul revendeur sur Bordeaux ayant accepté la réparation propose l'envoi *à* Paris avec un forfait de 950 F plus le port!

Et bien.... on peut dire que votre revendeur n'y va pas par 4 chemins ! A ce prix, il est plus intéressant d'acheter une imprimante neuve ! Hélas, nous ne savons pas s'il est possible de se procurer facilement des pièces détachées pour ce genre de matériel . Néanmoins, si nous publions votre lettre dans nos colonnes, c'est pour permettre à nos lecteurs de vous aidèr, si l'un d'entre eux a une solution.

#### Michel DROUVROY 88 EPINAL

Pourquoi ne pas faire un reportage sur les éditeurs de logiciels, pour savoir comment ils travail*lent et quels sont leurs projets* ! Il est difficile de faire un reportage sur ce sujet, vu que pratiquement tous les éditeurs de logiciels ont délaissé l'ORIC pour des marchés plus porteurs. L'espoir renaissait avec l'annonce du TELESTRAT, mais son retard, sans cesse croissant, semble tout compromettre...

#### TELEPHONE

Les lecteurs peuvent joindre les services administratifs de la revue tous les jours, entre 9h00 et 16h00, sauf pendant les créneaux réservés à la rédaction. Rappelons qu'il est possible de joindre la rédaction pour des renseignements techniques le mercredi de 9h00 à 1 2h00 et de 14h00 à 17h00 et le vendredi de 9h00 à 12h00. Nous vous remercions de respecter ces créneaux horaires.

#### PUBLICATION DE PROGRAMMES

La publication de programmes dans la revue suppose l'acceptation des conditions suivantes : - le programme doit être envoyé sur cassette ou disquette, accompagné d'un descriptif concernant son mode d'emploi et, éventuellement, sa structure ; - l'envoi sera accompagné d 'une lettre manuscrite certifiant sur l'honneur que l'expéditeur en est bien l'auteur et qu'il n'a pas été repris à partir d'une autre publication ;

- tout programme parvenu à la rédaction ne respectant pas les conditions ci-dessus, sera écarté ;

- l'auteur envoyant un programme à la revue accepte tacitement sa publication.

#### QUESTIONS CONCERNANT LES LOGICIELS COMMERCIAUX

Trop souvent encore, nous recevons des lettres de lecteurs nous posant des questions sur des logiciels commercialisés. Répétons-le, nous ne pouvons pas répondre à ce genre de questions qu'il faut poser directement aux éditeurs de logiciels concer- nés. De même, il nous est impossible de fournir de la "documentation" ou des "catalogues" de logiciels pour ORIC. Nous faisons une revue sur l'ORIC... nous ne sommes pas un magasin !

#### DATTEL, C'EST FINI !

La société DATTEL qui fabriquait les JASMIN, pour le compte de TRAN, a été mise en règlement judiciaire à la mi-juin. Plusieurs lecteurs nous ont alertés, et il semble difficile de récupérer le matériel se trouvant en SAV chez DA TIEL. La société TRAN a annoncé qu'elle ferait le nécessaire pour venir en aide aux utilisateurs.

#### EUPHORIC

Deux lignes sont à changer dans le programme VALOCTET donné sur la disquette n°8 de THEORIC, version ORIC-1.

Ligne  $385.0\% = SCRN(9 + 1.14)$  $4800\% = SCRN(9 + J, 14)$ 

Dans le programme "UTILITEL", changer sur les lignes 370 et 390 la variable N en M, sinon on est bloqué à 26 pages au lieu de 30 lors de la mémorisation.

#### nouveautés

#### COMPATIBLE PC POUR ORIC OU NON ?

La société TRAN étudierait une carte "Full Compatible PC" pour ORIC-ATMOS. Cette carte existe bel et bien mais, après étude du marché, la société TRAN a décidé de ne pas la commercialiser. En effet, cette carte coûterait plus cher qu'un système compatible PC. Eh oui, le marché estimé n'est pas assez important pour avoir un prix très concurrentiel. Par contre, à la place de cette carte, la société TRAN propose un ensemble complet de Jasmin-PC contenant l'unité centrale avec au moins 512 k-octets. une sortie RVB et vidéo couleur. une sortie imprimante parallèle '' Centronic" et deux lecteurs de disquettes incorporés : un lecteur 5"1/4, 360 k-octets formatés et un lecteur 3"1/2, 720 k-octets formatés. Ce qui permet une compatibilité avec les anciens logiciels sur disquette 5"1/4 ainsi qu'avec le nouveau format choisi par IBM, le 3"1/2.

Le Jasmin-PC complet comprend l'unité centrale, un vrai clavier de plus de 80 ·touches mécaniques AZERTY (français) de qualité et l'écran haute résolution monochrome. Le Jasmin-PC va faire du

dégât, surtout au prix prévu : aux alentours de 6000 F TTC. Et je ne vous ai pas tout dit. Le JASMIN-PC serait livré d'office avec le fameux "GEM" et le DOS + de Digital Research. GEM vous permettra de dialoguer et commander votre JASMIN-PC à l'aide de symboles évolués (icônes), représentant votre bureau ou lieu de travail sur l'écran multifenêtres.

Si vous avez déjà vu fonctionner un "Macintosh" de chez APPLE, vous avez alors une idée de l' utilisation du JASMIN-PC sous GEM qui donne une présentation analoque sur l'écran.

Par contre, le DOS + étant concu par Digital Research, concepteur de la gamme CP/M, peut lire aussi bien les disquettes au format CP/M-IBM que les disquettes sous PC-DOS ou MS-DOS.

Nous attendons patiemment sa disponibilité pour tester cette merveille pour vous.

#### NOUVEAUTES CHEZ TRAN

La société TRAN, concepteur et distributeur du lecteur JASMIN pour ORIC, vient de lancer le lecteur JASMIN AM50. C'est le lecteur esclave (ou 2• lecteur). au

format 5"1/4 pour AMSTRAD. Mais, ce n'est pas ce qui nous intéresse ici. La bonne nouvelle, c'est que ce lecteur est aussi compatible avec le JASMIN pour ORIC, c'est-à-dire qu'on peut aussi le brancher en deuxième lecteur avec le JASMIN ou le JASMIN 2( +). Les utilisateurs de JASMIN vont pouvoir augmenter leur capacité de stockage et, en même temps, économiser sur les prix des disquettes.

En effet, les disquettes 3" coûtent aux alentours de 40 F, tandis qu'on trouve des disquettes 5" 1 /4 à moins de 5 F (l'économie de 40 disquettes vous paye le JASMIN AM 50 qui coûte seulement 1 599 F TTC). Le JASMIN AM5D se branche en deuxième lecteur du JASMIN 2 ou du JASMIN 2 +, grâce au câble adaptateur de référence CJ02 qui coûte 180 F TTC .

#### PROCHAINEMENT

A partir des numéros de la rentrée, en septembre, vous aurez des articles sur l'organisation de la disquette JASMIN, la facon dont sont liés les fichiers, le catalogue, le "BITMAP", etc.... et les différentes façons de gérer des fichiers.

# VITRINE DU LOGICIE

#### "KARATE" (GASOLINE SOFTWARE) **Simulation Combat**

Un nouveau jeu sur ORIC 1 On n'osait plus y croire... Gasoline Software, on vous l'a présenté dans un précédent THEORIC. Cette filiale de ERE Informatique nous offre ici un jeu écrit en langage machine. qui sait être agréable mal· gré les lirnitations de l'ORIC. Avec le titre, et au vu de la jaquette, vous aurez certainement deviné de quoi il s'agit. Votre adversaire, dans ce combat de Karaté sans merci, sera un autre joueur ou l'ordinateur. Si deux joueurs s'affrontent, chacun disposera de la moitié du clavier. C'est en effet au moyen de 5 touches que l'on commande les combattants. Bien qu'il n'y ait pas de sprites sur ORIC, malgré les limitations de couleurs dues aux conflits de proximité, l'animation est pas mal réussie.

Sur un fond de décor extrêmement oriental (fallait la faire, celle-là !), les deux combattants n'attendent que vous pour combattre. La montée en niveau est progressive ; les combats deviennent, de ce fait. plus difficiles. Rien ne sert de "mouliner" des pieds et des jambes : votre potentiel d'énergie ne ferait que décroitre, et vous vous écrouleriez comme une masse. Mieux vaut chercher à placer quelques bons coups...

Agrémenté de quelques bruitages accompagnant les coups. KARATE devrait plaire à tous ceux qui ne savent plus quel jeu acheter devant la multitude de logiciels qui nous sont proposés pour ORIC (III).

![](_page_7_Picture_20.jpeg)

**UNE PUCE SAVANTE !** 

<mark>" "</mark> "

e 6502, le microprocesseur de l'ORIC, est secondé<br>dans ses multiples tâches par trois circuits intégrés<br>spécialisés : ce sont le 8912 pour le son, l'ULA pour<br>le rafraîchissement des RAM et la vidéo, et enfin le 6522 le rafraîchissement des RAM et la vidéo, et enfin le 6522<br>aussi appelé VIA (Versatile Interface Adapter, c'est-àdire Interface d'adaptation "souple"). Ce circuit gère prlnclpalement les entrées/sorties clavier et cassettes.

C'est ce dernier qui va nous intéresser ici. Après avoir donné ses principales caractéristiques, nous regarderons ses applications dans le cadre de l'ORIC. Une étude technique complète déborderait du cadre de cet article. C'est pourquoi les lecteurs curieux pourront se reporter à la (courte) bibliographie jointe.

#### LA STRUCTURE INTERNE

On trouvera un synoptique en figure 1. Celle-ci fait apparaître principalement :

- 2 ports bidirectionnels (port A et port B),
- 2 compteurs programmables de 16 bits (T1 et T2),
- 1 registre à décalage (SR, comme Shift Register),
- 4 lignes de contrôle (CA1, CA2, CB1 et CB2),
- 2 registres de gestion des interruptions (IEF et IER).<br>Ce circuit possède donc à peu près tout ce que l'on

est en droit d'attendre d'un organe d'entrée/sortie. Passons rapidement en revue le brochage (donné en figure 2).

 $\varphi$ 2 - Horloge du système. Est reliée au  $\varphi$ 2 du microprocesseur.

RES - Reset. Un niveau bas sur cette ligne entraînera une initialisation du composant (tous les ports sont alors des entrées),

R/W - Read-Write : le microprocesseur précise avec cette ligne s'il lit (niveau haut) ou s'il écrit (niveau bas) dans les registres internes du VIA.

DO à D7 - Ce sont les 8 lignes de données communes à tout le système.

CS1/CS2 - Permet de sélectionner lè VIA : un niveau haut sur CS1 ainsi qu'un niveau bas sur CS2 activeront le 6522 (c'est la première chose à faire avant de vouloir lire ou écrire).

RSO à RS3 - Lignes de sélections des registres internes. Ces 4 lignes sont reliées aux lignes d'adresses AO, A1, A2 et A3, ce qui permet d'adresser les 16 registres internes que nous détaillerons ensuite.

IRQ - lnterrupt Request. Le VIA rend cette ligne active (en la faisant passer à 0) pour signaler au 6502 qu'une interruption a eu lieu.

PAO à PA7 - Port A : 8 lignes bidirectionnelles (peuvent être des entrées ou des sorties).

PBO à PB7 - Port B : idem au port A avec toutefois une utilisation particulière des lignes PB6 et PB7 avec les timers Tl et T2.

CA1/CA2 - Lignes de commandes du port A. CA2 peut être en entrée ou en sortie. CA1 est toujours en entrée. Ces entrées pourront servir à détecter une interruption envoyée par un périphérique. Le 6502 en sera alors averti par la ligne IRQ.

#### MODE POIGNEE DE MAIN

L'utilisation de CA2 (ou de CB2) en sortie est utile en mode dit de poignée de main, qui permet de gérer

----

![](_page_9_Figure_0.jpeg)

![](_page_9_Picture_1.jpeg)

![](_page_9_Picture_163.jpeg)

ь **IRO** 

21

un protocole de communication entre le VIA et un périphérique.

 $Vec$   $20$ 

En effet, si ce périphérique est très lent à écrire des données sur un port du VIA, il est inutile de perdre son temps à les attendre. Le 6522 n'aura qu'à "vaquer" à ses occupations et le périphérique activera CA2 lorsqu'il sera prêt. Une interruption est alors envoyée en direction du microprocesseur via la ligne IRQ, et si cela a été prévu par le programmeur, l'information sera lue.

Inversement (nous voici à l'utilisation en sortie), le VIA activera CA2 pour prévenir le périphérique qu'une donnée lui est destinée sur le port A. Quand

il en aura pris connaissance, il lui suffira d'envoyer un "accusé de réception".

~

Voilà donc un protocole tout à fait correct, ou chacun sait exactement ce qu'il a à faire.

REMARQUE : Seule l'écriture est possible en poignée de main sur le port B.

CB2 et CB1 ont une utilisation tout à fait sembla- Les interruptions ble. De plus, ces deux lignes sont associées au regis-<br>tre à décalage.<br>le microprocesseur n'est pas tout seul dans un

#### LES REGISTRES INTERNES

Comme il a été dit plus haut, ils sont au nombre de 16. Voici leur désignation dans le détail avec leur adresse pour l'ORIC :

![](_page_10_Picture_358.jpeg)

Les 4 premiers registres sont très simples à utiliser : on précise d'abord au registre de direction les lignes qui seront des entrées et celles qui seront des sorties. Un "1" positionnera la ligne en sortie, et un "O" en entrée. Exemple :

$$
\mathbf{DDRA} =
$$

 $0 \ 0 \ 0 \ 0 = #F0 = 240$ 7 6 5 4 3 2 0

Ceci mettra les lignes PA7, PA6, PA5 et PA4 en sorties, et les lignes PA3, PA2, PA1 et PA0 en entrées.

Il suffit ensuite d'écrire en # 300 l'octet à transmettre au.périphérique. Inversement, il suffira de lire le contenu de # 300 pour récupérer une information déposée sur le port.

Tous ces registres sont bien sûr utilisés par l'ORIC (excepté le registre à décalage), ce qui permet une gestion puissante des entrées/sorties.

'

Voyons maintenant en détail les deux registres de gestion des interruptions IFR et IER, car il est important de bien connaître leur fonctionnement :

le microprocesseur n'est pas tout seul dans un micro-ordinateur. Il est assisté par des composants spécialisés se chargeant de diverses tâches.

De la même façon que pour la poignée de main, il n'est pas question que le 6502 attende systématiquement après ses périphériques. Il est alors prévu que ceux-ci envoient sur une broche du micro un signal pour prévenir que quelque chose s'est passé (touche appuyée, donnée sur un port, ect.). Le microprocesseur termine alors l'instruction en cours, puis se renseigne pour savoir qui l'a " dérangé" afin de traiter le travail demandé.

Le 6502 ne possède que 3 entrées d'interruptions : - RESET : est activé à la mise sous tension.

- NMI : est activê par l' appui de la touche RESET.

- IRQ : est la seule entrée utilisable pour recevoir les interruptions des périphériques.

![](_page_10_Picture_20.jpeg)

\ C'est IRQ qui recevra les demandes d'interruptions. Oui, mais comment savoir de qui elles émanent *7*  C'est là qu'intervient le VIA avec son registre indicateur d'interruptions IFR. Chacun des 8 bits de ce registre se positionne quand une action particulière a été accomplie, en même temps que la ligne IRA devient active pour prévenir le micro. Ainsi, toutes les interruptions (qu'elles soient internes ou externes au VIA) sont toujours comptabilisées dans ce registre, de telle sorte que le 6502 sait de qui elles proviennent par simple lecture de l' IFR. Voyons le détail de ce registre :

![](_page_11_Picture_503.jpeg)

Ainsi, si CA2 est soumis à une transition active, le bit 0 de ce registre passera à 1 (le bit 7 passe à 1 si une interruption a eu lieu, c'est-à-dire si au moins un bit de ce registre est à 1).

Mais une possibilité supplémentaire nous est offerte : le fait de pouvoir masquer une ou plusieurs interruptions. Pour cela, on utilise le registre IER d'autorisation d'interruptions. Ses bits correspondent à ceux de l'IFR.

Pour masquer une interruption, il faut que le bit correspondant soit à 1, et le bit 7 à O. Ainsi, pour inhiber CB2, il faudra placer dans IER la valeur :

 $00001000=$  #08

bit : 76543210

' ·,

 $\bar{1}$ 

 $\overline{1}$ 

A partir de ce moment, une transition active sur CB2 n' entraînera pas le positionnement de la ligne IRQ. Le 6502 ne sera alors pas prévenu de cette action. De la même façon, on peut autoriser une ou plusieurs interruptions. Il suffit de mettre à 1 les bits correspondants, ainsi que le bit 7. Pour autoriser CB2, on écrira dans l'IER :

![](_page_11_Picture_504.jpeg)

![](_page_11_Picture_505.jpeg)

#### Le fonctionnement du PCR

Ce registre permet de déterminer le type de signaux qui seront actifs sur les entrées de contrôle.

![](_page_11_Picture_506.jpeg)

#### Modes de fonctionnement de CA2 :

Le tableau pour CB2 est identique, il est donc inutile de le représenter. Il concerne les bits 5, 6 et 7 du PCR, et c'est le bit IFR3 qui est alors positionné.

#### Modes de fonctionnement de CA 1 et da CB1

![](_page_11_Picture_507.jpeg)

PCRO pour CA1 et PCR4 pour CB1 précisent également la nature de transition qui positionnera les indicateurs d'interruptions associés :

 $CA1 - IFR1$ 

 $CB1 - IFR4$ 

Un "0" correspond à une transition négative. Un "1" correspond à une transition positive. Je pense que vous comprenez maintenant mieux pourquoi on qualifie ce composant de "versatile" ... Et attendez, ce n'est pas fini !

#### Fonctionnement de I' ACR

Il gère le fonctionnement des deux temporisateurs, ainsi que du registre à décalage, sans oublier le verrouillage des données des deux ports.

![](_page_11_Figure_23.jpeg)

#### Verrouillage des données

Si  $ACRO = 1$  (pour le port A) ou  $ACR1 = 1$  (pour le port 8), les données présentes sur les ports sont verrouillées au moment où se présente le flanc actif sur CA1 (pour le port A) ou sur CB1 (pour le port B).

#### Le registre à d6calage

Il possède 6 modes de fonctionnement, mais sachez qu'il n'est pas utilisé dans l'ORIC. De plus, il n'est relié à aucun connecteur extérieur .

Son utilisation s'avérera donc difficile pour un néophyte, d'autant plus qu'une application telle qu'une liaison série (type liaison ORIC/Minitel) est relativement complexe à gérer. Il faut en effet créer les bits de start, de stop et de parités par programme, contrairement à ce qui se passe avec l'utila carte série Minitel du THEORIC nº 14). les bits de start, de stop et de parités par pro-<br>gramme, contrairement à ce qui se passe avec l'uti-<br>lisation d'un UART (6551 par exemple, qui équipe  $\searrow$ 

L'entrée et la sortie du registre à décalage se font par CB2. La fin du décalage est indiquée par IFR2.

√

![](_page_12_Picture_414.jpeg)

#### **Les Timers**

Ce sont deux registres de 16 bits dans lesquels il suffit d'écrire une valeur pour que celle-ci soit automatiquement décrémentée au rythme de l'horloge du système 2. En fin de décomptage, l'indicateur d'interruption est renseigné (IFR7 pour T1 et IFR6 pour T2).

Mais, de plus, le Timer 1 possède un "verrou" qui peut être utilisé pour obtenir un fonctionnement en mode "libre". On dépose dans ce verrou la donnée à décompter. Cette donnée est alors recopiée dans les deux cellules de décomptage T1C-H, T1C-L (elle n'est donc pas modifiée), et le décomptage commence. Quand la valeur est nulle, le verrou est à nouveau recopié dans Tl, et ainsi de suite. Cela permet donc un fonctionnement autonome, sans avoir à réinitiliser à chaque fois le compteur T1. Le Timer 2 se différencie du Timer 1 par le fait qu'il

ne possède pas de verrou de poids fort. le fonctionnement "libre'' vu ci-dessus est donc impossible.

#### REMARQUES:

- C'est l'écriture des poids forts dans les Timers qui déclenche le décomptage.
- Il est possible de lire et d'écrire dans les registres du Timer T1 , par contre le verrou de poids faible de T2 est à écriture seule, et sa cellule de décomptage à lecture seule.

Mais, comme vous le verrez dans le tableau suivant, les possibilités de ces deux Timers ne s'arrêtent pas là:

![](_page_12_Picture_415.jpeg)

Pour le Timer 2, seul ACR5 est utilisé :

Si  $ACR5 = 0$  - IFR6 est possitionné en fin de décomptage.

.,.,.

Si ACR5 =  $1 -$  Le Timer est décrémenté par des impulsions négatives reçues sur PB6. Quand la valeur est nulle, IFR6 est positionné. Ceci permet d'effectuer un comptage d'impulsion.

#### LE 6622 DANS L'ORIC

La gestion de la liaison Centronics (imprimante) :

Il utilise le port A comme ligne de données, CA 1 pour l'acknowledge et PB4 por le strobe. On trouvera en #F5C1 pour l'ATMOS ou en #F57B pour l'ORIC 1, la routine d'envoi d'un caractère sur l'imprimante.

#### Le son

C'est le règne du 8912. Cependant, c'est le port A qui IUi envoie ses informations.

#### Lecture du clavier

Elle se fait par l'intermédiaire du 8912 (donc du port A). Sont également utilisées les lignes PBO à PB3. La routine d'acquisition clavier se trouve en # F561 (A TMOS) ; celle-ci est provoquée par une interruption envoyée toutes les millisecondes par la fin de décomptage de T1 qui fonctionne en mode libre.

#### La gestion des entrées/sorties cassettes

La sortie cassette se fait sur PB7 (qui est mis en mode oscillateur). Le signal d'entrée, lui, après être passé dans un circuit de mise en forme, est appliqué sur CB 1. Celui-ci est initialisé pour être sensible à des transitions positives. le Timer 2 est également utilisé pour ces opérations.

C'est la routine VIA ON (#E76A:ATMOS, # E6CA:ORIC-1) qui initialise les registres pour ces opérations. Tout est remis en ordre par VIA OFF ( # E93D:ATMOS, # E804:0RIC-1 ).

#### Le relais

Il est commandé par PB6. Un 1 sur cette ligne colle le relais, un 0 le décolle.

Voilà, il y aurait encore beaucoup à dire, mais je pense que vous serez maintenant convaincu du rôle important que joue le 6522 dans l'ORIC...

#### BIBLIOGRAPHIE

"LE VIA 6522" de chez PUBLITRONIC

"CLEFS POUR L'ORIC" d'E. FLESSELLES de chez PSI

"MANUEL DE REFERENCE" d'André CHENIERE de chez ISOSOFT.

Et un bon désassembleur...

#### Frédéric FALSETTI

ROS permet d'écrire en gros caractères sur l'écran TEXT. Cette routine fonctionne sur ATMOS et ORIC-1. Elle est en langage machine car la version Basic serait d'une lenteur crispante.

Le principe est très simple : lecture des octets de définition des caractères bit par bit. Si le bit est à zéro, on inscrit un espace à l'écran, s'il est à un, un carré grisé. Ensuite on passe à l'octet suivant. Jusqu'à huit, le dernier octet est lu aussi car s'il est toujours à zéro pour les majuscules, ce n'est pas le cas pour les minuscules.

Plutôt qu'afficher un caractère carré, afficher © ou autre caractère petit et arrondi donne des caractères moins vilains.

La routine d'exploitation est en Basic car là le facteur temps n'est pas significatif, d'une part, et d'autre part chacun pourra ainsi utiliser gros à sa convenance (routine en 200-320). Attention : sur ORIC-1, remplacer-les ' par **REM...** 

La routine en 600 permet de modifier l'affichage (fond et premier plan) selon son goût. Le NOP en #7062 permet de placer en #7060 un JSR xx XX : une sous-routine qui pourrait afficher des caractères de couleur aléatoire, ou des caractères de couleurs différentes selon la ligne, ou selon la colonne, ou selon le code ASCII, ou produire un bruitage style télétype de grand-mère, ou encore, ce qui est plus ardu, arrondir les angles des caractères afin de les rendre plus jolis (pour un bruitage, penser à ralentir la routine).

GROS ne fonctionne pas sur Hires, car si dans le principe cela ne pose pas de problème, côté esthétique, cela en pose. Aussi ai-je été conduit à ajouter une routine "GROS-HIRES" qui donne un résulat très acceptable. Enfin, si vous voulez déplacer GROS, vous constaterez qu'une routine auto-indexée est un mastodonte pesant, désolé... A vous de le modifier !

538 '707A STA \$7066 bas. 320 END 540 '707D LDA #\$01 )initialise tes-**HIBBBBBC 6 ROS BEHEELDED** 542 '707F STA \$705A )-teur de bits. 400 '!!!!!!! ASSEMBLEUR !!!!!!!!!!! 544 '7082 CPY #\$08 ]jusqu'a 546 '7084 BNE \$7057 18 liones. 200 '!!!!!! **HIHHH** 548 '7086 DEC \$7067 **BASIC**  $51$ 500 '7054 CLD **ININI D'EXPLOITATION ININIII** 502 '7055 LDY #\$00 lcompteur octets. 550 '7089 **LDA \$7066** fini 552 '708C **SEC** alors 201 ''|||||| (EXEMPLE) - 11111111 504 '7057 LDX #\$06 } compteur bits. 554 '708D **SBC #\$3A** se positionne 506 '7059 LDA #\$01 ) testeur 556 '708F 210 INPUT\*LIGNE.COLONNE\*:Y.X **RCS \$7094** AND \$B640.Y ) de bits. nour 508 '705B 558 '7091 DEC \$7067 215 X=X-1'car le compteur de bits (re le caractere 510 '705E BEO \$7062 ) si bit a oistre d'index X) qui sert aussi d' 560 '7094 **STA \$7066** suivant. 512 '7060 **LDA #\$5E** )1 alors orise 562 '7097 RTS 216 'index d'affichage des octets va 514 '7062 **NOP** Isi hit a fin. de 1 a 6 et non de 0 a 5 516 '7063 ADC #\$20 10 alors espace 220 DOKE #7066. #BBA8+40\*Y+X 518 '7065 STA \$BE6F.X)a l'ecran. 600 'IIIIII MODIFICATION IIIIIIII 230 CLS 520 '7068 **ASL \$705A** I pour test du **DES PAVES** :::::: ........ 240 REPEAT 522 '706B DEX Ibit suivant 601 '!!!!!! D'IMPRESSION !!!!!!!!  $250 A=4+1:$ 524 '706C **BNE \$7059** ) jusou'a 6. Joctet suivant. 260 GET R\$ : IF R\$="\" THEN 300 **526 '706F INY** 270 IF ASC(R\$)=20 THEN PRINT CHR\$ (20 610 INPUT "PAPIER, ENCRE ":P.E 528 '706F  $ac$ pour 620 IF P<8 THEN P=P+16  $1:60T0$  260 530 '7070 LDA #\$28 afficher 622 IF E<8 THEN E=E+16 280 DOKE #705C.#B400+8\*ASC(R\$) ADC \$7066 532 '7072 une 625 IF P>255 OR E>255 THEN PRINT '255 290 CALL#7054 534 '7075 **BCC \$707A** liane MAXI' : END 300 UNTIL A=6 OR R\$="\" 536 '7077 INC \$7067 plus

![](_page_14_Picture_69.jpeg)

![](_page_14_Picture_1.jpeg)

130, ROUTE DE CORBEIL - 91360 VILLEMOISSON-SUR-ORGE Tél. (1) 69.04.04.50

.........

LA TÉLÉMATIOUE A LA PORTÉE DE TOUS!

#### PÉRIPHÉRIOUES

![](_page_14_Picture_70.jpeg)

Ci-joint un chèque de F.

64 Ko de RAM (extensible) 48 Ko.de ROM (extensible) CARTOUCHE HYPER BASIC CARTOUCHE TÉLÉMATIC Lecteur disquette 3 pouces, 2 têtes

**TELESTRAT** 

#### Câbles, manuels 3990 F

**TOTAL** 

Code Postal: ................ VILLE : .................  $P.U$ DÉSIGNATION Qté P.T . . . . . **CONTRACTOR** Frais de Port : **BON DE COMMANDE** 

 $15$ 

![](_page_15_Picture_87.jpeg)

![](_page_15_Picture_88.jpeg)

 $-BAS$  S

Je commande les disquettes 1 2 3 4 5 HS 6 78<br>Ci-joint : 135 F par disquette et mon étiquette abonné<br>165 F par disquette car je ne suis pas abonné

74 SECTORS

![](_page_15_Picture_89.jpeg)

U MENULE01.BIN S

259 SECTORS FREE

10 SECTORS

14 SECT095

7 BECTORE

6 SECTORS

Soit au total la somme de que ci-joint.

F réglée par chè-

U L060

l

U MININTER.BAS S

U CODASC .BAS S

 $16$ 

■

 $\frac{1}{10}$ 

VOLUME : T019&20

U LEORICI .BAS S

Ú

Ï.

 $\mathfrak{f}$ 

 $\blacksquare$  $\begin{array}{c} \hline \end{array}$ 

### ADAPTATION DE MUSICORIC SUR JASMIN

#### e programme de Michel DELLA-VALLE a suscité un les lignes vif intérêt parmi nos lecteurs. Dès lors, pourquoi  $\frac{1077}{1077}$ , 1<br>Faite, grâce à Jacques FAURIEL... 7572). e programme de Michel DELLA-VALLE a suscité un vif intérêt parmi nos lecteurs. Dès lors, pourquoi ne pas tenter de l'adapter sur JASMIN? C'est chose

L'auteur de MUSICORIC utilise des adresses en page 4 ( # 400 à # 4FF) qui sont réservées au T-DOS.

Afin de les libérer, j'ai utilisé les octets à partir de # 9700 (38864), soit quelques octets après la fin de la partie en code machine ( # 97CC).

Il faut donc remplacer dans le programme Basic toutes les adresses 1023 (#3FF) par 38864 (#97CC) 1024 par 38865, 1026 par 38867 et 1031 par 38872 (voir les numéros de lignes concernés).

Il faut également modifier deux codes machine en # 96F5 et # 96F6 en "dokant" : soit OOKE 38645, 38872 (doke # 96F5, # 9708).

#### MODIFICATION DU MENU

J'ai supprimé l'option 6 (écouter en continu plusieurs morceaux d' une cassette) car il faut, pour lire un fichier sur disquette, obligatoirement indiquer son nom. Je l'ai remplacée par la possibilité d'afficher le catalogue de la disquette (cf listing, lignes 6000-6020.

#### ENREGISTREMENT MORCEAU

Lignes 4000 à 4090 Le titre (Tl\$) est réduit à 8 caractères. Les blancs sont remplacés par des tirets ( 4061 et 4062) (JASMIN refuse les blancs) .

#### LECTURE MORCEAU

Lignes 5000 à 5090 Idem que pour enregistrement tiles).

Le titre est entré en entier, puis réduit à 8 caractères avec les espaces remplacés par des tirets. **Jacques FAURIEL** 

#### CHARGEMENT CODE MACHINE

Lignes 8000 à 8010 J'ai supprimé la sauvegarde des pointeurs Basic ( $#9C - 156$ ) (de même que dans la lecture d'un morceau):

#### **NOTE**

Les lignes à modifier (adresses du point  $(1)$ ) sont :

1077, 1227, 1387, 1414, 2163, 2890, 3215, 7505, 7540, 7565,

MODIFICATION O' ADRESSES (sauf le calcul des adresses inu- Le test de la ligne 4500 envoie à l'adresse 4075 inexistante. Je

![](_page_16_Picture_22.jpeg)

![](_page_17_Picture_0.jpeg)

#### **1) MENU**

5 POKE618, 2: IFPEEK(38860)=255THEN20 10 CLS:FORN=1T011:PRINT:NEXT:PRINTSPC(10)CHR\$(4)CHR\$(27)"N\* MUSICORIC \*"CHR\$(4)

**15 GOSUB8000** 

20 HIMEM19999 · IFDM<>1THENGOSUB7700

55 R=D

100 CLS: PRINT: PRINT: POKE618,3

118 PRINT"VOULEZ VOUS: " PRINT

120 PRINT"1-ENTRER UN MORCERU EN MEMOIRE" PRINT

130 PRINT"2-COMPLETER OU MODIFIER LE MORCERU" PRINT

140 PRINT"3-ECOUTER LE MORCEAU EN MEMOIRE" PRINT

150 PRINT"4-ENREGISTRER LE MORCEAU EN MEMOIRE" PRINT

160 PRINT"5-CHARGER EN MEMOIRE UN MORCEAU" PRINT 170 PRINT"6-CONSULTER LE CATALOGUE DISQUETTE" PRINT

180 INPUTCH: IFCH<10RCH>6THEN180

182 IF(CH=20RCH=30RCH=4)RND(PEEK(20000)<>960RPEEK(20015)=0)THENZAPELSE190 184 PRINT"PAS DE MORCEAU EN MEMOIRE" GOTO130

190 FR=FREC""): GOSUBCH\*1000 RUN

#### **2) ENREGISTREMENT MORCEAU**

4000 CLS: GOSUB6500: FR=FREC "") 4005 IFPEEK(20040)<>1THENG0SUB4500:CLS 4010 PRINT PRINT "PREPARER DISK" 4020 PRINT:PRINT"PRESSER TOUCHE":GETA\$:IFA\$="E"THENRETURN 4060 F=DEEK(20007+2\*V)+6\*M+2 4061 FORX=1T08:SS\$=MID\$(TI\$,X,1):IFSS\$=" "THENSS\$="-" 4062 S1\$=S1\$+SS\$:NEXTX 4065 SS\$=S1\$+".BIN,#4E20,"+HEX\$(F) 4070 ISAVESS\$ 4090 RETURN

#### 3) LECTURE MORCEAU

5000 CLS · PRINT · PRINT · PRINT · PRINT 5010 INPUT"TITRE DU MORCEAU: ";TI\$ 5020 IFTI\$="E"THENRETURN 5060 PRINT PRINT PRINT "PREPARER DISK" (GETR\$ FR=FREC "") 5068 FORX=1T08:SS\$=MID\$(TI\$,X,1):IFSS\$=" "THENSS\$="-" 5070 S1\$=S1\$+SS\$:NEXTX 5071 SS\$=S1\$+".BIN" 5072 !LOADSS\$ 5090 CLS: GOSUB6500: RETURN

#### **4) CATALOGUE DISQUETTE**

6000 REM CATALOGUE DISK 6010 CLS: !CAT"" 6020 PRINT PRINT "RETOUR MENU, PRESSER UNE TOUCHE" GETR\$ RETURN

#### 5) CHARGEMENT CODE MACHINE

8000 !LOAD"MUSIC.BIN" 8010 RETURN

![](_page_18_Picture_0.jpeg)

![](_page_18_Picture_1.jpeg)

vant de vous lancer dans la saisie de ce listing, reportez-vous au numéro 21 de THEORIC. Des conseils y étaient dispensés : suivez-les ! Après avoir tapé et éventuellement corrigé le programme Basic, sauvegardez-le sur une cassette. Tapez RUN pour implanter le code machine. Sauvegardez le code machine derrière le premier "morceau" archivé précédemment (relire THEORIC...) Les adresses de début et de fin sont données par les variables A et F du programme Basic correspondant.

![](_page_18_Picture_3.jpeg)

Sauvegardez sur la cassette "code machine" les zones mémoire suivantes : CSAVE "SINGE3", A # 4000, **E#47FF** CSAVE "SINGE4", A # 4800, **E#57FF** 

![](_page_18_Picture_5.jpeg)

10 A=#4000:F=#47FF:L=100:REPEAT:FOR A=A TO A+15:READ C\$ 20 K=VAL (\*\*\*+C\$):S=S+K+65536+(S+K>65535):IF A<=F THEN POKE A.K 30 NEXT:READ D\$:IF S=VAL("#"+D\$) THEN L=L+5:UNTIL A>F:END 40 PING:PRINT'Erreur ligne';L

105 DATA 16,00,20,20,20,20,20,20,20,01,FC,FC,FC,FC,FC,FC,OBDF 115 DATA 20, 20, 20, 20, 20, 20, 20, 20, 16, 00, 20, 20, 20, 20, 20, 20, 17E1 130 DATA 16,00,62,63,64,03,51,52,53,01,FC,0B,53,20,49,20,2196 135 DATA 4E, 20, 47, 20, 45, 20, 52, 20, 49, 20, 45, 08, FC, 20, 20, 41, 2575 140 DATA 42, 43, 44, 45, 20, 20, 20, 20, 16, 00, 65, 66, 67, 01, 54, 55, 28F5 145 DATA 56, 01, FC, 08, 53, 20, 49, 20, 4E, 20, 47, 20, 45, 20, 52, 20, 2CDB 150 DATA 49, 20, 45, 08, FC, 20, 20, 46, 47, 48, 49, 4A, 20, 20, 20, 20, 30B5 155 DATA 16,00,68,69,6A,01,57,58,59,01,FC,20,20,20,20,20,34AC 165 DATA 4C, 4D, 4E, 4F, 20, 20, 20, 20, 16, 01, FC, FC, FC, FC, FC, FC, 3F68 

190 DATA 20, 20, 20, 20, 20, 20, 20, 20, 16, 00, 20, 20, 20, 20, 20, 20, 6200 205 DATA 16, 09, 53, 45, 4C, 45, 43, 54, 49, 4F, 4E, 4E, 45, 5A, 3A, 20, 6AOC 210 DATA 2D, 4E, 42, 20, 44, 45, 20, 54, 4F, 4E, 4E, 45, 41, 55, 58, 3A, 6E3E 215 DATA 20, 3C, 54, 3E, 20, 31, 20, 20, 16, 09, 20, 20, 20, 20, 20, 20, 709C 235 DATA 2D, 56, 49, 54, 45, 53, 53, 45, 20, 20, 20, 20, 20, 20, 20, 34, 79E5 240 DATA 20, 3C, 56, 3E, 20, 31, 20, 20, 16, 09, 20, 20, 20, 20, 20, 20, 7C45 260 DATA 2D, 42, 52, 55, 49, 54, 41, 47, 45, 20, 20, 20, 20, 20, 20, 34, 859E 265 DATA 20, 3C, 42, 3E, 20, 4F, 20, 20, 16, 09, 20, 20, 20, 20, 20, 20, 8808 290 DATA 20, 20, 20, 20, 20, 20, 20, 20, 16, 09, 20, 20, 20, 20, 20, 41, 91E7 DATA 50, 50, 55, 59, 45, 5A, 20, 53, 55, 52, 20, 45, 53, 50, 41, 43, 967A DATA 45, 20, 50, 4F, 55, 52, 20, 4A, 4F, 55, 45, 52, 2E, 20, 20, 20, 9A58 315 DATA 20, 20, 20, 20, 20, 20, 20, 16, 09, 20, 20, 20, 20, 20, 20, A016 340 DATA 20, 20, 20, 20, 20, 20, 20, 20, 16, 09, 20, 20, 20, 20, 20, 20, A9D4 350 DATA 20, 20, 20, 20, 20, 04, 00, 20, 20, 60, 20, 31, 39, 38, 34, 20, AE3B 365 DATA 20, 20, 20, 20, 20, 20, 20, 20, 1A, 1A, 1A, 1A, 1A, 1A, 1A, 1A, B3E1 385 DATA 20, 20, 20, 20, 20, 20, 20, 20, 20, FC, FC, FC, 20, 20, 20, BD97 390 DATA 20, 0C, 06, 5A, 5B, 5C, 20, 20, 02, 20, 20, 20, 20, 20, 7D, 7D, COB6

![](_page_19_Picture_1.jpeg)

410 DATA 20, 20, 20, 20, 20, 20, 20, 20, 20, FC, FC, FC, 01, 41, 42, D46E 415 DATA 43, 44, 45, 20, 03, 51, 52, 53, 02, 20, 20, 20, 20, 20, 20, 20, 0735 425 DATA 20, 20, FC, FC, FC, 01, 46, 47, 48, 49, 44, 20, 05, 54, 55, 56, DEF6 440 DATA 4D, 4E, 4F, 20, 05, 57, 58, 59, 02, 20, 20, 20, FC, FC, FC, 3C, EB4D 450 DATA 20, 20, FC, FC, FC, 7D, 7D, 7D, 7D, 7D, 7D, 3C, 3D, 3E, 7D, 7D, F637

455 DATA 02, 20, 20, 20, 20, 21, 3C, 3D, 3E, FC, FC, FC, 20, 20, 20, FB05 465 DATA 20, 20, 21, 3C, 3D, 3E, FC, FC, 02, 20, 20, 20, 20, 20, 21, 3C, 0114 475 DATA 20, 20, 20, 20, 20, 20, 20, 20, 20, 21, 3C, 3D, 3E, FC, FC, 09F3 480 DATA 02, 20, 20, 20, 20, 21, 3C, 3D, 3E, FC, FC, FC, FC, 20, 20, OF9D 490 DATA 20, 20, 21, 3C, 3D, 3E, FC, FC, 02, 20, 20, 20, 20, 20, 20, 3C, 15AB 495 DATA 3D, 3E, FC, FC, FC, FC, FC, 20, 20, 20, 20, 20, 20, 20, 20, 20, 1C32 500 DATA 20, 20, 20, 20, 20, 20, 20, 20, 20, 21, 30, 30, 3E, FC, FC, 2042 505 DATA 02, 20, 20, 20, 20, 20, 30, 30, 30, 3E, FC, FC, FC, FC, FC, FC, 27A3 515 DATA 20, 20, 21, 3C, 3D, 3E, FC, FC, 02, 20, 20, 20, 20, 20, 20, 3C, 2DB1 520 DATA 3D, 3E, FC, FC, FC, FC, FC, FC, FC, 20, 20, 20, 20, 20, 20, 20, 35F0 530 DATA 02, 20, 20, FC, FC, FC, FC, 3C, 3D, 3E, FC, FC, FC, FC, FC, 4401 540 DATA 20, 20, 21, 3C, 3D, 3E, FC, FC, 02, 20, 20, 20, 20, 20, 21, 3C, 4D74 550 DATA 20, 20, 20, 20, 20, 20, 20, 20, 20, 21, 3C, 3D, 3E, FC, FC, 5C57 555 DATA 02, 20, 20, 20, 20, 21, 30, 30, 3E, 20, 20, 20, 20, 20, 20, 5E91 565 DATA 20, 20, 21, 3C, 3D, 3E, FC, FC, 02, 20, 20, 20, 20, 20, 21, 3C, 6810 570 DATA 3D, 3E, 20, 20, 20, 20, 20, 20, 20, PC, FC, FC, FC, 20, 20, 6DBB 575 DATA 20, 20, 20, 20, 20, 20, 20, 20, 20, 21, 30, 30, 3E, FC, FC, 71CB 580 DATA 02, 20, 20, 20, 20, 21, 3C, 3D, 3E, 20, 20, 20, 20, 20, 20, 7405 585 DATA 20, 20, 20, FC, FC, FC, FC, 20, 20, 20, 20, 20, 20, 20, 20, 20, 7975 590 DATA 20, 20, 21, 3C, 3D, 3E, FC, FC, 02, 20, 20, 20, 20, 20, 21, 3C, 7D84 595 DATA 3D, JE, FC, FC, FC, FC, 20, 20, 20, 20, 20, 20, FC, FC, FC, FC, 869F 600 DATA 20, 20, 20, 20, 20, 20, 20, 20, 20, 21, 3C, 3D, 3E, FC, FC, BAAF 605 DATA 02, 20, 20, 20, 20, 21, 3C, 3D, 3E, FC, FC, FC, FC, FC, 20, 9135 610 DATA 20, 20, 20, 20, 20, FC, FC, FC, FC, 20, 20, 20, 20, 20, 20, 20, 96A5 615 DATA 20, 20, 21, 3C, 3D, 3E, FC, FC, 02, 20, 20, 20, 20, 20, 21, 3C, 9AB4 620 DATA 3D, JE, FC, FC, FC, FC, FC, FC, 20, 20, 20, 20, 20, 20, FC, FC, A3CF 625 DATA FC, FC, 20, 20, 20, 20, 20, 20, 20, 21, 3C, 3D, 3E, FC, FC, A997 630 DATA 02, 21, 20, 20, 20, 21, 31, 36, 30, 3E, FC, FC, FC, FC, FC, FC, BOFA 635 DATA FC, 20, 20, 20, 20, FC, FC, FC, FC, FC, 20, 20, 20, 20, 20, 8822 640 DATA 20, 20, 21, 3C, 3D, 3E, FC, FC, 02, 21, 20, 20, 20, 20, 20, 3C, BC31 645 DATA 3D, JE, FC, FC, FC, FC, FC, FC, FC, FC, 20, 20, 20, 20, FC, FC, C704 650 DATA FC, FC, FC, FC, 20, 20, 20, 20, 20, 20, 20, 3C, 3D, 3E, FC, FC, CEB3 655 DATA 02, 21, 62, 63, 64, 20, 20, 3C, 3D, 3E, FC, FC, FC, FC, FC, FC, D6AE 665 DATA 20, 20, 20, 3C, 3D, 3E, FC, FC, 02, 21, 65, 66, 67, 20, 20, 3C, E8BA 675 DATA FC, FC, FC, FC, FC, FC, 20, 20, 20, 20, 20, 3C, 3D, 3E, FC, FC, 0034 680 DATA 02, 39, 68, 69, 64, 20, 20, 30, 30, 3E, 20, 20, 20, 20, 20, 20, 0361 690 DATA 20, 20, 20, 3C, 3D, 3E, 3A, FC, 02, 7D, 7D, 7D, 7D, 7D, 7D, 0B1B 715 DATA 1A, 1A, 1A, 1A, 1A, 1A, 1A, 1A, 02, 0C, 06, 5A, 5B, 5C, 08, 01, 1FF9 720 DATA 41, 42, 43, 44, 45, 02, FC, 20, 20, 20, 20, 20, 20, 20, 20, 20, 2366 730 DATA 02, 20, 20, 20, 20, 20, 20, 01, 46, 47, 48, 49, 4A, 02, 7D, 7D, 2969 

285

295

300

![](_page_20_Picture_0.jpeg)

10 A=#4800:F=#57FF:L=100:REPEAT:FOR A=A TO A+15:READ C\$ 20 K=VAL("#"+C\$):S=S+K+65536#(S+K>65535):IF A<=F THEN POKE A.K 30 NEXT:READ D\$:IF S=VAL("#"+D\$) THEN L=L+5:UNTIL A>F:END 40 PING: PRINT"Erreur ligne";L 100 DATA 7D, 7D, 7D, 20, 20, 20, 3A, FC, 02, 03, 51, 52, 53, 20, 20, 01, 0449 105 DATA 4B, 4C, 4D, 4E, 4F, 02, FC, 20, 20, 20, 20, 20, 20, 20, 20, 20, 07E8 115 DATA 02, 05, 54, 55, 56, 20, 20, 02, FC, FC, FC, FC, FC, FC, FC, 20, 1368 120 DATA 20.70.70.70.70.70.70.70.70.70.70.70.70.30.30.3E,70.1A1B 125 DATA 7D, 7D, 7D, 7D, 7D, 7D, 7D, 7D, 02, 05, 57, 58, 59, 20, 20, 02, 1F54 140 DATA 02, FC, FC, FC, FC, 3C, 3D, 3E, 7D, 7D, 7D, 7D, 7D, 3C, 3D, 3E, 2ECA 145 DATA 7D, 7D, 7D, 7D, 7D, 7D, FC, 20, 20, 20, 20, 20, 20, 20, 20, 3431 150 DATA 20, 20, 20, 20, 20, 20, 20, FC, 02, 20, 20, 20, 20, 3C, 3D, 3E, 3746 165 DATA 02, 20, 20, 70, 70, 3C, 3D, 3E, 7D, 7D, 7D, 7D, 7D, 7D, 7D, 7D, 42F3 170 DATA 7D, 7D, 3C, 3D, 3E, 7D, 7D, 7D, 3C, 3D, 3E, FC, 3C, 3D, 3E, FC, 4981 175 DATA FC, FC, FC, 3C, 3D, 3E, FC, FC, 02, 20, 20, 20, 21, 3C, 3D, 3E, 505E 185 DATA 3C, 3D, 3E, 20, 20, 20, 20, 20, 20, 20, 20, 3C, 3D, 3E, 21, FC, 55E9 190 DATA 02.20.20.20.21.30.3D.3E.20.20.20.20.20.20.20.20.5823 195 DATA 20, 20, 20, 20, 20, 20, 20, 30, 30, 3E, 21, 20, 20, 20, 20, 5A7B 200 DATA 20, 20, 20, 3C, 3D, 3E, 21, FC, 02, 20, 20, 20, 21, 3C, 3D, 3E, 5DE9 210 DATA 3C, 3D, 3E, 21, 20, 20, 20, 20, 20, 20, 20, 3C, 3D, 3E, 21, FC, 6375 215 DATA 02, 20, 20, 20, 21, 3C, 3D, 3E, 20, 20, 20, 20, 20, 20, 20, 20, 65AF 220 DATA 20, 20, 20, 20, 20, 20, 20, 20, 30, 3E, 3A, 3C, 3D, 3E, FC, 6953 225 DATA FC, FC, FC, 3C, 3D, 3E, FC, FC, 02, 20, 20, FC, 7D, 7D, 7D, 7D, 7228 230 DATA 7D, 7D, 7D, 7D, 7D, 7D, 7D, 7D, 7D, 3C, 3D, 3E, 7D, 7D, 7D, 7938 235 DATA 7D, 7D, 7D, 7D, 3C, 3D, 3E, 21, 20, 20, 20, 20, 20, 20, 20, FC, 7DEO 250 DATA 20, 20, 20, 20, 20, 20, 20, FC, 02, 20, 20, FC, FC, 70, 70, 70, 8979 255 DATA 7D, 7D, 7D, 7D, 7D, 7D, 7D, 3C, 3D, 3E, 7D, 7D, 7D, 7D, 7D, 7D, 9089 260 DATA 7D, 20, 20, FC, 3C, 3D, 3E, 20, 20, 20, 20, 20, 20, 20, 20, FC, 94F5 265 DATA 02, 20, 20, FC, FC, FC, FC, FC, FC, FC, FC, 20, 20, 20, 20, 20, 9DB7 270 DATA 20, 20, FC, FC, FC, FC, FC, FC, FC, 20, 20, FC, 3C, 3D, 3E, 20, A6EE 275 DATA 20, 20, 20, 20, 20, 20, 20, FC, 02, 20, 20, FC, FC, FC, FC, FC, ADFB 280 DATA FC, 20, 20, 20, 20, 20, 20, 20, 20, 20, FC, FC, FC, FC, FC, B520 285 DATA 20, 20, 20, 20, 30, 30, 3E, 20, 20, 20, 20, 20, 20, 20, 20, 3A, B791 290 DATA 02, 20, 20, FC, FC, FC, FC, 20, 20, 20, 20, 20, 20, 20, 20, 20, BCE3 295 DATA 20, 20, 20, 20, FC, FC, FC, 21, 21, 21, 20, 70, 70, 70, 70, 70, C34B 300 DATA 7D.7D.7D.7D.3C.3D.3E.FC.02.20.21.20.20.20.20.20.20. 325 DATA 20, 20, 20, 21, 30, 30, 3E, FC, 02, 20, 21, 20, 20, 20, 20, 20, 0403 345 DATA 20, 20, 20, 20, 20, 20, 20, 20, 70, 70, 70, 70, 20, 20, 20, 20, DEBE 350 DATA 20, 20, 20, 20, 30, 30, 3E, FC, 02, 20, 21, 62, 63, 64, 20, 20, E26D 355 DATA 20, 20, 20, 20, 70, 70, 70, 70, 70, 70, 20, 20, 20, 20, 70, 70, E755 360 DATA 20, 20, 20, 20, 70, 70, 20, 20, 20, 20, 20, 20, 30, 30, 3E, FC, EB42 365 DATA 02, 3B, 21, 65, 66, 67, 20, 20, 20, 20, 20, 20, 21, 20, 20, 20, EE13 370 DATA 20, 20, 20, 20, 70, 70, 20, 20, 20, 20, 20, 20, 20, 20, 70, 70, F187 375 DATA 20, 20, 20, 20, 3C, 3D, 3E, FC, 02, 7E, 39, 68, 69, 6A, 20, 20, FSEE 

400 DATA 7D, 7D, 7D, 7D, 7D, 7D, 7D, 7D, 1A, 1A, 1A, 1A, 1A, 1A, 1A, 1A, 0E3D 420 DATA 20, 20, 20, 20, 20, 20, 20, EC, FC, 20, OC, 06, 5A, 5B, 5C, 1971 425 DATA 20, 20, 20, 20, 20, 20, 20, 20, 06, FC, 7D, 7D, 7D, 7D, 7D, 1E61 430 DATA 7D, 7D, 3C, 3D, 3E, 7D, 7D, 7D, 7D, 7D, 7D, 7D, 7D, 20, 20, 20, 245A 440 DATA 06, FC, FC, 20, 20, 20, 20, 20, FC, 3C, 3D, 3E, FC, 20, 20, 20BF 445 DATA 20, 20, 20, FC, FC, 20, 20, 20, FC, FC, 03, 51, 52, 53, 20, 20, 33A8 450 DATA 20, 01, 41, 42, 43, 44, 45, 20, 06, FC, FC, 20, 20, 20, 20, 20, 37D6 460 DATA FC, FC, 05, 54, 55, 56, 20, 20, 20, 01, 46, 47, 48, 49, 44, 20, 4073 470 DATA 20, 20, 20, 20, 20, 20, 20, 3A, FC, FC, 05, 57, 58, 59, 20, 20, 4794 475 DATA 20, 01, 48, 4C, 4D, 4E, 4F, 20, 06, FC, 20, 20, 20, 20, 20, 20, 4818 485 DATA 7D, 7D, 7D, 7D, 7D, 7D, 3C, 3D, 3E, 7D, 7D, 7D, 7D, 7D, FC, 20, 561B 495 DATA 20, 20, 20, 20, 20, 20, FC, FC, FC, FC, FC, 20, 20, 20, 3C, 3D, 5F7D 500 DATA 3E, 20, 20, 20, 20, FC, FC, 20, 06, FC, 7D, 3C, 3D, 3E, 7D, 7D, 6583 505 DATA 7D, 7D, 7D, 7D, 7D, 7D, 7D, 3C, 3D, 3E, 7D, 7D, 20, 20, 20, 20, 6B1F 510 DATA 20, FC, FC, 20, 20, 20, 3C, 3D, 3E, 20, 20, 20, 20, FC, FC, 20, 70E6 515 DATA 06, FC, FC, 3C, 3D, 3E, 21, 20, 20, 20, FC, FC, FC, FC, 21, 3C, 7869 520 DATA 3D, JE, 21, 20, 7D, 7D, 7D, 20, 20, 20, 20, 20, 20, 20, 3C, 3D, 7BF5 525 DATA 3E, 20, 20, 20, 20, FC, FC, 20, 06, FC, FC, 3C, 3D, 3E, 21, 20, 81C1 530 DATA 20, 20, FC, FC, FC, FC, 21, 3C, 3D, 3E, 20, 20, 20, FC, FC, 7D, 899E 535 DATA 7D, 7D, 3B, 20, 20, 20, 3C, 3D, 3E, 20, 20, 20, 3A, FC, FC, 20, 8E9C 540 DATA 06, FC, FC, 3C, 3D, 3E, 21, 20, 20, 20, FC, FC, FC, FC, 21, 3C, 961F 545 DATA 3D, 3E, 20, 20, 20, FC, FC, FC, FC, FC, 7D, 7D, 7D, 7D, 7D, 9ED4 550 DATA 7D, 3C, 3D, 3E, 7D, 7D, FC, 20, 06, FC, 21, 3C, 3D, 3E, 20, 20, A438 555 DATA 20, 20, FC, FC, FC, FC, 21, 3C, 3D, 3E, 20, 20, 20, FC, FC, FC, AC94 560 DATA FC, FC, FC, 20, 20, 20, 20, 21, 3C, 3D, 3E, 21, FC, FC, 20, B339 565 DATA 06, FC, 21, 3C, 3D, 3E, 20, 20, 20, 20, FC, FC, FC, FC, 21, 3C, B9EO 570 DATA 3D, 3E, 20, 20, 20, FC, FC, FC, FC, FC, FC, 20, 20, 20, 20, 20, C143 575 DATA 21, 3C, 3D, 3E, 21, FC, FC, 20, 06, FC, 21, 3C, 3D, 3E, 20, 20, C66E 580 DATA 20, 20, FC, FC, FC, FC, 21, 3C, 3D, 3E, 7D, 7D, 7D, FC, FC, CF62 585 DATA FC, FC, FC, 20, 20, 20, 20, 20, 21, 3C, 3D, 3E, 21, FC, FC, 20, D607 590 DATA 06, FC, 3B, 3C, 3D, 3E, 20, 20, 20, 20, 20, 3A, 5E, 5E, 21, 3C, D9EE 595 DATA 3D, 3E, 21, 20, 20, FC, FC, FC, 20, 20, 20, 20, 20, 20, 20, 20, DEBE 600 DATA 21, 3C, 3D, 3E, 21, FC, FC, 20, 06, FC, 7D, 7D, 7D, 7D, 3C, E57E 605 DATA 3D, 3E, 7D, FC, FC, FC, 21, 3C, 3D, 3E, 20, 20, 20, FC, FC, FC, ED96 610 DATA 20, 20, 20, 20, 20, 20, 20, 21, 3C, 3D, 3E, 21, FC, FC, 20, F1A7 615 DATA 06, FC, FC, 20, 20, 20, 21, 3C, 3D, 3E, FC, FC, FC, FC, 21, 3C, F92A 620 DATA 3D, 3E, 20, 20, 20, FC, FC, FC, 20, 20, 20, 20, 20, 20, 20, 20, FDF9 625 DATA 21, 3C, 3D, 3E, 21, FC, FC, 20, 06, FC, FC, 20, 20, 20, 21, 3C, 03C5 630 DATA 3D, 3E, FC, FC, FC, FC, 21, 3C, 3D, 3E, 20, 20, 20, FC, FC, FC, OC5C 635 DATA 3C, 3D, 3E, 20, 20, 20, 20, 20, 20, 3C, 3D, 3E, 21, FC, FC, 20, 10C3 640 DATA 06, FC, FC, 20, 20, 21, 31, 30, 3E, FC, FC, FC, FC, 21, 3C, 1846 645 DATA 3D, JE, 7D, 7D, 7D, FC, FC, 3C, 3D, 3E, 2O, 2O, 2O, 2O, 2O, 1EO4 650 DATA 20, 3C, 3D, 3E, 21, FC, FC, 20, 06, FC, FC, 20, 20, 20, 21, 3C, 23CF 655 DATA 3D, 3E, FC, FC, FC, FC, 21, 3C, 3D, 3E, 21, 20, 20, 20, 20, 20, 2903 660 DATA 3C, 3D, 3E, 20, 20, 20, 20, 20, 20, 3C, 3D, 3E, 21, FC, FC, 20, 2E3A 665 DATA 06, FC, 20, 20, 20, 20, 20, 3C, 3D, 3E, FC, FC, FC, FC, 21, 3C, 34E0 670 DATA 3D, 3E, 20, 20, 20, 20, 20, 20, 3C, 3D, 3E, 20, 20, 20, 20, 20, 3772 675 DATA 20, 3C, 3D, 3E, 3A, FC, FC, 20, 06, FC, 20, 62, 63, 64, 20, 3C, 3D42 680 DATA 3D, JE, FC, FC, FC, FC, 21, 3C, 3D, JE, 20, 20, 20, 20, 20, 20, 4345 690 DATA 06, FC, 20, 65, 66, 67, 20, 3C, 3D, 3E, FC, FC, FC, FC, 21, 3C, 51EF 695 DATA 3D, 3E, 20, 20, 20, 20, 20, 20, 3C, 3D, 3E, 20, 20, 20, 20, 20, 5481 700 DATA 20, 20, 20, 20, 20, FC, FC, 20, 06, FC, 39, 68, 69, 6A, 20, 3C, 5A0B 705 DATA 3D, 3E, 20, 20, 20, 21, 3C, 3D, 3E, 20, 20, 20, 20, 20, 20, 5C9E 710 DATA 3C, 3D, 3E, 20, 20, 20, 20, 20, 20, 20, 20, 3A, FC, FC, 20, 60C7 

![](_page_21_Picture_0.jpeg)

![](_page_21_Picture_10.jpeg)

A SUIVRE...

# SWAP OVERLAY

#### **Philippe COUTON**

/ **I arrive souvent, lorsque l'on achète un logiciel du commerce, que celui-cl utlllse la page 4 de la mémoire pour loger une routine en langage machine. C'est très gênant pour utiliser un lecteur de disques par la suite ou lorsque l'on veut utiliser le logiciel avec un lecteur.** 

**Je vous propose une routine qui pallie à ce défaut. En effet, cet utllltalre permet d'utiliser deux programmes différents en langage machine Implantés dans la page 4.** 

Voyons d'abord son principe : il est très simple. Il s'agit de stocker le programme en attente dans une page inutilisée du DOS, dans la RAM Overlay pendant que le programme actif travaille dans la page 4, et de les échanger au moment opportun.

Passons son fonctionnement en revue, si vous le voulez bien. Il est à noter que le listing fourni est prévu pour un lecteur JASMIN, mais il devrait être adaptable pour un MICRODISC, si l'on connaît la structure du DOS (voir THEORIC n° 8, page 40).

Il s'agit d'effectuer un SWAP entre la page 4 et une autre zone de la mémoire, dans la RAM Overlay pour le DOS, dans la RAM normale pour le programme à utiliser. L'utilitaire est entièrement relogeable.

Prenons la situation suivante : l'utilitaire est logé en \$9EOO et le programme à implanter en page 4 est d'abord chargé à l'adresse \$7900. Nous allons d'abord sauver le DOS en Overlay, puis placer le programme dans la page 4. Suivons le programme maintenant. INTER et SELECT sont les adresses qui permettent de choisir la RAM normale ou Overlay, et couper les interruptions en provenant du clavier. PROG est l'adresse où est implanté le pro-

gramme à placer en page 4, BUF-FER est la zone en Overlay où sera stocké le programme en attente et OVER! l'adresse de stockage en Overlay de la commande du "!".

RAM mémorise l'adresse du programme à placer en page 4 en vue du transfert. OVER sélectionne la RAM Overlay. Ensuite, SWAP! fait l'échange du contenu de # 2F5- # 2F6, puis mémorise l'adresse de stockage en RAM Overlay. Nous arrivons à SWAP qui fait l'échange proprement dit entre la page 4 et la zone sélectionnée. Pour terminer, ROM replace ou laisse la mémoire dans sa configuration normale.

Il aurait.été possible d'effectuer la dernière partie en cas d'accès à la RAM Overlay seulement, mais cela aurait rallongé la routine pour ne gagner que très peu de temps. En \$9E04, la solution CLC + BCC a été préférée à un JMP pour rendre la routine relogeable.

Son mode d'emploi est simple, mais il faut respecter l'ordre de la mise en place. Un tableau vous aidera à aisir le déroulement.

- Chargement des divers programmes : Basic, Swap, Programme, L.M.

- Call OVER : sauve le DOS + \$2F5 en Overlay.

- Call RAM : place le programme en page 4.

Tout est prêt, on peut lancer le programme Basic. Pour un accès disque :

- Call OVER : sauve le programme et ramène le DOS, swape \$2F5.

- Accès disque.

- Call OVER : sauve le DOS et ramène le programme, swape \$2F5.

**NOTE** : la zone du DOS (\$FCOO-\$FD01) sert normalement de buffer aux fichiers ouverts. Il n'est pas recommandé d'utiliser cette routine avec un programme qui utiliserait des fichiers. On ne devrait pas rencontrer ce cas, car si on utilise ce programme avec les cassettes du commerce, il est rare qu'elles fassent appel à des fichiers disque 1 Pour les lecteurs qui ne sont pas habitués à ASDESAS, "LDY # + PROG" signifie : charger Y avec l'octet de poids fort de PROG.

Je souhaite que cette routine vous évite bien des désagréments, et ouvre peut-être des horizons nouveaux dans l'utilisation de la RAM Overlay. Il reste tant de choses à découvrir de ce côté ...

![](_page_23_Picture_457.jpeg)

![](_page_23_Picture_458.jpeg)

Vente Informations Services Micro-Ordinateurs 84, Boulevard Beaumarchais - 75011 PARIS métro Bastille ou Chemin Vert LA REVOLUTION INFORMATIQUE A LA BASTILLE De 14 H. 30 à 20 H. du Mardi au Vendredi et de 10 H. à 20 H. le Samedi **INFORMATIQUE** MINITEL **NOTRE CENTRE SERVEIT SUR TELESTRAT** 24 HEURES SUR 24 AU 43.38.00.29 ORIC **LE TELESTRAT** 3 990 Frs **LA BETE A COMMUNIQUER** (100 % compatible ORIC 1 et ATMOS)

![](_page_24_Picture_1.jpeg)

#### **BORNE DE COMMUNICATION (7 logiciels intégrés)**

- Dialogue entre deux Minitels
- Serveur VIDEOTEXT
- Créations pages VIDEOTEXT
- Courrier Electronique
- Vidéo Répondeur
- Transmissions entre deux ordinateurs
- Emulation Minitel
- 

![](_page_24_Picture_11.jpeg)

![](_page_24_Figure_12.jpeg)

### **CATALOGUE ATMOS**

![](_page_25_Picture_0.jpeg)

**MT 80 S** 100 CPS

Modulateur et cordon UHF Noir et Blanc pour utiliser votre téléviseur fa nilial s'il n'est pas équipé en PERITEL

CAROSSE NOIR

PRIX TYC 1050.00

Alimentation. PERITEL  $\mathbf{u}$ Cordon de prise PERITELIZI indispensable pour le raccordement à votre moniteur couleur ou à un téléviseur à sortie PRIX. 10F. PERITEL

![](_page_25_Picture_5.jpeg)

Imprimante/platter à 4 ceuquissi bien du texte que des graphismes en couleur. Vitessel2 caractères/seconde. Interface type Centronics ridaptable sur ORIC 16 nu 48 K. Fournie avec rouleau de papier, 4 pointes graphiques et cordon de raccordement.

![](_page_25_Picture_7.jpeg)

L. MOF

**GLP RONICS** 

clavier<br>L'ultime sophistication de la<br>communication informatique

et son micro-<br>et son micro-<br>processeur.

ØRIC

Lecteur enregistreur de cas-<br>settes MK 110 AT. Accepte tous<br>les logiciels ORIC et permet

de stocker vos programmes

ou vos données. Cordons

d'alimentation (Il et de raccor-

dement (2) sur demande.

Impression Bi-Directionnelle 100cp S Sortie Centronics et Série RS 232 Tous Caractères accentués Français (é, è, è, e, i,i,a,ô, c) Matrice 9x9 De 40 à 132 car/ligne, 3 copies Jeux complets de caractères Élite, Italique, Condensé, Élargie, Gras, souligné, décalage sup. inf Feuille à feuille (friction) Traction et Rouleau sur option

**AND REAL PROP** 

![](_page_25_Picture_11.jpeg)

![](_page_25_Picture_12.jpeg)

CAROSSE BEIGE

PRIX TTC 950.00

**CAROSSE BEIGE PRIX TTC 2750,00** 

**CAROSSE NOIR** 

**SUPPORTURE** 

**PRIX TTC 2850,00** 

#### LOGICIELS & PERIPHERIQUES

#### **K7 ARCADES/ATMOS**

![](_page_26_Picture_53.jpeg)

#### K7 UTILITAIRES/ATMOS

![](_page_26_Picture_54.jpeg)

#### **K7 SIMULATIONS/ATMOS**

![](_page_26_Picture_55.jpeg)

#### DISK /JASMIN & MICRO-DISK

MONASM(MONIT.ASSEMBLEUR)..160.00 (AVEC SORTIE SUR IMPRIMANTE) GESTION DE FICHIER........160,00 DANGEREUSEMENT VOTRE......200,00 JX D'AVENTURE GRAPHIQUE)

#### **K7 AVENTURES/ATMOS/ORIC 1**

![](_page_26_Picture_56.jpeg)

#### LOGICIELS & PERIPHERIQUES

#### K7 ORIC 1

![](_page_26_Picture_57.jpeg)

![](_page_26_Picture_58.jpeg)

![](_page_26_Picture_59.jpeg)

#### PERIPH/ORIC/ATMOS

![](_page_26_Picture_60.jpeg)

#### **CONSOMMABLES**

![](_page_26_Picture_61.jpeg)

### Pour se rendre chez VISMO...

![](_page_27_Figure_1.jpeg)

#### *UISMO*

#### Date

#### **BON DONNANT DROIT**

![](_page_27_Figure_5.jpeg)

Ville\_\_\_\_\_\_\_\_\_\_\_\_\_\_\_ Cde postal\_\_\_\_\_\_\_\_\_\_\_\_\_ Tél.\_\_\_\_\_\_\_\_\_\_\_\_\_\_\_\_\_\_\_\_\_\_\_\_\_\_\_\_\_\_\_\_ **ORDINATEUR Utilisé** 

#### 84 Boulevard Beaumarchais - 75011 PARIS metro Bastille ou Chemin Vert De 14 H. 30 à 20 H. du Mardi au Vendredi et de 10 H. à 20 H. le Samedi TEL.: 16 (1) 43.38.60.00

![](_page_27_Picture_8.jpeg)

#### UN SYNTHÉTISEUR VOCAL POUR CHAQUE ORDINATEUR

#### **DISPONIBLES**

#### **SYNTHÉTISEURS, ACCESSOIRES**

Nos synthétiseurs vocaux fonctionnent à base de formants et sont programmables par phonèmes, mots, phrases, syllabes, en toutes langues à partir d'une seule instruction basic. Programmation très facile pour tous.

**VISMO** 

Possibilité de créer ses propres langages phonétiques de base,<br>y compris en langues étrangères ; en effet, TECHNI-MUSIQUE<br>et PAROLE INFORMATIQUE dispose d'un outil spécialisé permettant la numérisation de mots, phrases, enregistrés sur bandes magnétiques (études de langages à la demande)

Livrés d'origine avec 2 logiciels :

- démonstration parlante, chantante,

- langage français composé de 103 éléments phonétiques,<br>complété d'un module de développement de mots, phrases.

#### **Autres logiciels:**

- VOCAGRAPHIC, logiciei de qualité professionnelle permet-<br>tant l'étude de ses propres langages (visualisation des courbes<br>de formants, pitch, volume). Disponible sur Thomson, MSX, Commodore, Amstrad

- VOCA1/FR data de 300 mots courants français
- support disquette ou papier)

THOMSON (MOS, TO7, TO7/70, TO9, NANORESEAU) 1 Synthétiseur - Casa. : 499 F, disq. : 530 F. Sortie déport bus extérieure pour

connection autres périphériques, amplification sur console, TV.<br>Sortie ampli ext. (version établissements scolaires : sortie casque stéréo 2 Connecteur railonge pour TO7, TO7/70, TO9.: 30 F

3 Casque stéréo version écoles : 60 F

**AMSTRAD (CPC 464, 664, 6128)** 

4 Synthétiseur - Cass.: 499 F, disq.: 530 F. Sortie son/haut-parleur et ampli ext. Déport bus ext.

5 Ampli / HP optionnel, 1,5 W mono : 110 F, 3 W, stéréo : 220 F 6 Câble railonge pour connection lecteur disquettes sur 464 : 170 F

#### **MSX** (tous modèles)

7 Synthétiseur - Cass. : 520 F. Sortie son sur moniteur ou TV. Sortie ampli<br>ext. Entrée connecteur HE9 femelle (modèle Yamaha). Sortie bus ext. mâle. 8 Câble railonge pour ordinateurs ne disposant pas de sortie HE9 milie :<br>120 F (connection sur port cartouche).

1.5%

COMMODORE (64, 128) Synthétiseur - Cass. : 600 F, disq. : 640 F. Livré avec ampli + boule HP<br>tie son ampli ext. déport bus.

- Casa : 550 F. Utilise le HP interna de l'or Sortie son armoli ext. Ample / HP mone 1.5 W: 110 F; sale to 3 W

![](_page_28_Picture_0.jpeg)

**Giiies BOUSSARD** 

**A**<br>**A** h, les vacances ! Oui, mais les kilos en trop... Vous<br>**Connaissez cette pub célèbre pour une eau miné-<br>efforts avec cet excellent logiciel qui, outre son intérêt connaissez cette pub célèbre pour une eau minérale? Bien ••• THEORIC apporte sa contribution à vos pratique offrira de bonnes notions de diététique à l'utlllsateur néophyte.** 

Ce programme de 26 kilo-octets environ est à la fois un logiciel éducatif et pratique. Il va vous permettre de vous familiariser avec la diététique et ainsi vous permettre de mieux vous alimenter. Il est conseillé, mais non indispensable, d'utiliser.un moniteur couleur.

Il est composé de quatre grandes parties : la première est un minicours de diététique vous permettant de mieux comprendre les bases de cette science et vous donnant quelques (bons) conseils, la deuxième

vous permet de

faire un bilan détaillé de votre cas personnel, la troisième, vous permet d'établir des menus équilibrés grâce à ses 80 plats différents se combinant à l'infini. Enfin, la quatrième partie vous permet d'évaluer votre dépense journalière en colonnes, en fonction de votre activité. De plus, vous pouvez avoir les différents bilans de l'ordinateur sur n'importe quelle

imprimante.<br> **tt** 

(fonction LPRINT incorporée au programme) .

Ecrit entièrement en Basic, il est totalement compatible· ORIC-1 / ATMOS hormis la ligne 6250. Toutes les instructions nécessaires au bon fonctionnement du programme sont incorporées. Bref, un logiciel à posséder à tout prix entre le livre de recettes de cuisine et le robot mixer ! Bon appétit et bonne frappe (du

programme !).

![](_page_29_Picture_0.jpeg)

Listing

10 REM \*\*\*\*\*\*\*\*\*\*\*\* 20 REM \* 30 REM \* DIETETIC \* 40 REM \* 50 RFM \*\*\*\*\*\*\*\*\*\*\*\*\* 60 REM 70 REM Par Boussard gilles (11/85) 80 REM 100 REM------ REDEF CARACTERES--105 REM **106 TEXT** 110 A\$=" :60SUB140 120 A\$="^": 60SUB140 130 A\$="#": GOSUB140 135 GOT0145 140 FORI=0T07:READD:POKE46080+(8\*ASC( A\$))+I.D:NEXT 142 RETURN 145 FORI=46464T046543:READD:POKEI.D:N EXT 150 DATA42, 42, 42, 62, 28, 08, 08, 08 ' 152 DATA12, 12, 12, 12, 12, 08, 08, 08 ' ^ 154 DATA28, 28, 28, 28, 28, 08, 08, 08 '# 156 DATA28, 34, 34, 00, 34, 34, 28, 00 '0 158 DATA02, 02, 02, 00, 02, 02, 02, 00 '1 160 DATA28, 02, 02, 28, 32, 32, 28, 00 '2 162 DATA28, 02, 02, 28, 02, 02, 28, 00 '3 164 DATA34, 34, 34, 28, 02, 02, 02, 00 '4 166 DATA28, 32, 32, 28, 02, 02, 28, 00 '5 168 DATA28, 32, 32, 28, 34, 34, 28, 00 '6 170 DATA28, 02, 02, 00, 02, 02, 02, 00 '7 172 DATA28, 34, 34, 28, 34, 34, 28, 00 '8 174 DATA28, 34, 34, 28, 02, 02, 28, 00 '9 **175 REM** 180 REM---- GENERIQUE -**185 REM** 190 TEXT: CLS: PAPERO: C=1

![](_page_29_Picture_3.jpeg)

195 POKE#26A, 10: POKE#20C, 127: POKE4803  $5.0$ 197 PLAY5, 0, 0, 0 200 FORI=07025:PLOT1, I, C:PLOT2, I, "Ed. SORACOM\* 205 C=C+1:IFC>7THENC=1 207 SOUND1, 4\*I, 12: SOUND3, 20\*I.8 210 NEXT:SOUND3, 0, 0: PLAYO, 0, 0, 0 215 PL0T21, 13, 3: PL0T22, 13, 12 220 PL0T23.13. "PRESENTE" 225 WAIT300:CLS:INK1:FORI=1T07:PRINT: **NEXT** 230 PRINTCHR\$(4): PRINTCHR\$(27): PRINT\* **DIETETIC'**  $\cdot$ <sub>1</sub> 235 PRINTCHR\$(4):FORI=1T010:PRINT:NEX 240 PRINT: PRINTCHR\$(27): PRINT\*B F crit et realise par BGP\* 242 WAIT300 245 PLAY1.0.0.0:FORI=0T034 250 PLOTI, 09, 10: PLOTI+1, 09, 1: PLOTI+3,  $09.$  \*\*\* \* 255 PLOTI, 10, 10: PLOTI+1, 10, 1: PLOTI+3. 10, \*\*\* \* 260 WAIT10 265 PLOTI+3,09," ":PLOTI+3,10," 267 MUSIC1, 3, INT(1/3)+1, 12 **270 NEXT** 271 PLAYO, 0, 0, 0 272 WAIT100:60T0330 **275 REM** 277 REM---- TEST CLAVIER-**279 REM** 280 PLOT2, 25, 6: PLOT3, 25, ' - Tapez R,

S ou C':GETCS 281 IFASC(C\$)=99THENRETURN 283 IFASC(C\$)=114THENRETURN 285 IFASC(C\$)=115THENG0T0490 287 IFASC(C\$)<>990RASC(C\$)<>1140RASC( C\$)<>115THENG0T02R9 289 CS="f" 291 CLS:PLOT12,13, 'CHOIX INCORRECT' 292 ZAP 293 PLOT14.15. "RECOMMENCEZ" 295 WAIT250: RETURN 325 REM 330 RFM- $-MFNU -$ 331 REM 335 CLS: PAPER6: INK4 340 PLOT9.3. Bonjour cher(e) ami(e)' 345 PRINT: PRINT: PRINT: PRINT 350 PRINT:PRINT' Grace a ce programme .vous allez pou-' 360 PRINT: PRINT'voir faire plus am ple connaissance' 370 PRINT: PRINT'avec la dietetique. et par dela ces' 380 PRINT:PRINT'calculs et ces chi ffres essayer de' 390 PRINT: PRINT'mieux vous alimente r, de mieux vous' 400 PRINT:PRINT' connaitre afin de mie ux vous porter." 405 PLOT2, 25, 'Tapez sur une touche po ur continuer.":GETC\$:CLS 409 C1\$=" -> Pour revenir au menu tap **P7 M\*** 410 PRINT: PRINT\* Mais si par hasard les calculs de " 420 PRINT:PRINT"1' ordinateur ne corr espondaient pas' 430 PRINT: PRINT'avec votre cas person nel.ne vous de-" 440 PRINT: PRINT " solez pas!!! " 450 PRINT:PRINT' On peut etre par faitement bien' 460 PRINT: PRINT' dans sa peau avec que lques kilos en" 470 PRINT:PRINT\*trop... (ou en moins!) 480 PL0T2, 25, 'Tapez sur une touche po ur continuer.' **485 GETAS** 490 CLS: INK2: PAPERO 495 PRINT 500 PRINT"\*\*\*\*\*\*\*\*\*\*\*\*\*\*\*\*\*\*\*\*\*\*\*\*\*\*\* \*\*\*\*\*\*\*\*\*\*\* 510 FORI=1T023:PRINT\*\* **515 NEXT** 520 PRINT \*\*\*\*\*\*\*\*\*\*\*\*\*\*\*\*\*\*\*\*\*\*\*\*\*\*\*\*

\*\*\*\*\*\*\*\*\*\*

530 PLOT 5.3. 'Vous avez le choix entr  $e:$ 535 PL0T4.3.3:PL0T36.3.2 540 PLOT12.6.'1- Un mini cours de' 550 PLOT14, 8, 'dietetique.' 560 PL0T12, 10, "2- L'etude de votre" 570 PLOT14, 12, "cas personel." 580 PLOT12, 14, "3- L'etablissement de" 590 PLOT14.16. menus equilibres" 595 PLOT12, 18, "4- Votre consommation" 597 PLOT14, 20, "calories/activites" 600 PLOT3, 23, "-TAPEZ LE No PRECEDANT VOTRE CHOIX" 602 I=2:FORK=6T020:PL0T36.K.2:NEXT 604 REPEAT 606 I=I+4:IFI>18THENI=6 608 C\$=KEY\$:FORJ=IT01+2:PL0T8, J, 6:NEX T:PL0T9, I, '->':WAIT25 610 FORJ=IT0I+2:PL0T8, J, 2:NEXT:PL0T9,  $1.1$ 612 UNTILCS()" 620 IFASC(C\$)<490RASC(C\$)>52THENGOSUB 291:60T0490 622 PING:PING 625 IFC\$="1"THEN650 630 IFC\$="2"THEN3000 635 IFC\$="3"THEN4500 640 IFC\$="4"THEN7000 **650 REM** 660 REM-----TABLEAU 1-------**670 REM** 680 CLS:PAPERO:INK2:PING 685 PLOTO, 2,5 690 PRINT: PRINTCHR\$(148); CHR\$(133); TA B(9) "MINI COURS DE DIETETIQUE" 700 PRINT: PRINTTAB(6) "Le premier tabl eau que vous allez' 710 PRINT:PRINT'voir est un tableau g eneral de la con" 720 PRINT:PRINT'sommation journaliere de l'homme en' 730 PRINT:PRINT"protides, lipides..." 740 PRINT:PRINTTAB(6)"Les quantites d e protides (prote-' 750 PRINT: PRINT'ines), glucides (suc res) et lipides' 760 PRINT:PRINT' (graisses) sont en gr ammes.' 770 PRINT: PRINTCHR\$(131): APRES CHA QUE PAGE VOUS POUVEZ :\* 780 PRINT: PRINTCHR\$(134);" -> REVENIR EN ARRIERE EN TAPANT R\* 790 PRINT: PRINTCHR\$(134);" -> STOPPER LE PROGRAMME EN TAPANT S\* 800 PRINT: PRINTCHR\$(134);" -> CONTINU ER EN TAPANT C' 810 GOSUB275 820 IFC\$="r"THENG0T0660 825 IFC\$="f"THENG0T0660

830 REM 840 REM-------TABLEAU 2---850 REM **B60 CLS: INK5: PING** 870 PRINTTAB(4)\*AGE CALORIE PRO LIP GLUCI' 880 PRINT: PRINT' 2 a 4 1000-1300 25  $-35$  30-35 160-210\* 1300-1600 35 890 PRINT: PRINT ' 4 a 6  $-40$  30-35 210-280° 900 PRINT:PRINT" 6 a 10 1600-2000 40  $-60$  35-45 280-340° 910 PRINT:PRINT\*10 a 15 2000-3400 60  $-99$  45-75 340-580\* 920 PRINT:PRINT'15 a 20 3200-3400 95 -99 70-75 540-580\* 925 PRINT:PRINT'H. seden 1800-2600 75 -85 55-65 400-500\* 927 PRINT:PRINT\*F.seden 1600-2300 65  $-75$  45-55 350-400\* 930 PRINT:PRINT\*'Encein 2800-3200 75  $-80, 60 - 70, 430 - 510$ 940 PRINT:PRINT"'Allait 3000-3200 80 -95 70-95 510-540\* 2000-2400 55 950 PRINT: PRINT \* P. agee  $-60$  40-45 350-440\* 960 PRINT:PRINT\*Trav.de 3200-3800 80 -90 70-85 560-680\* 970 PRINT'Force' 975 PLOT1, 0, 3 980 FORI=2T024 990 PLOT10, I, 2:NEXT 1000 GOSUB277 1010 IFC\$="r"THENG0T0660 1020 IFC\$="f"THENG0T0840 1030 REM 1040 REM------TABLEAU 3--1050 REM 1060 CLS: INK2:PING 1070 PRINT: PRINT\* Ce tableau met en evidence les pro-" 1080 PRINT:PRINT"portions des diffe rentes categories" 1090 PRINT: PRINT"les unes par rapport aux autres. Les 3" 1100 PRINT: PRINT" devant toujours etre s presentes dans"

1110 PRINT:PRINT'les proportions ci-d essous:" **PROTIDE** 1120 PRINT: PRINT: PRINT\* S:12 a 15% -> 60-80q\* LIPIDES :20 a 1130 PRINT: PRINT\*  $30\% -> 50-70a^*$ 1140 PRINT: PRINT" GLUCIDES: 60  $\chi \rightarrow 430 - 500$ g\* 1150 PRINT:PRINT:PRINT' (Chiffres en % de l'energie totale" 1160 PRINT: PRINT' absorbee)' 1170 FORI=12T016 1180 PL0T2. I. I:NEXT 1182 FORI=17T021:PL0T1.I.3 1185 NEXT 1190 GOSUB275 1200 IFC\$="r"THENG0T0840 1210 IFC\$="f"THENG0T01030 1220 REM 1240 REM------TABLEAU 4------------1250 REM 1260 CLS: INK2:PING 1270 PRINT: PRINT\* N'oublions pas l' eau, element pri-' 1280 PRINT:PRINT"mordial de notre al imentation et oui' 1290 PRINT:PRINT'doit etre apportee p ar les aliments et" 1300 PRINT: PRINT"les boissons : envir on 2,5 litres par' 1310 PRINT: PRINT" jour." 1320 PRINT: PRINT" Enfin notre alim entation doit aus-' 1330 PRINT:PRINT"si comporter de tres nombreux elements' 1340 PRINT: PRINT'mineraux, qui malgre leur faible quan-' 1350 PRINT: PRINT'tite n'en sont pas moins indispensa-" 1360 PRINT: PRINT"bles." 1370 PL0T23,08,12:PL0T24,08,1:PL0T25,  $08.$   $---$ 1380 PLOT18, 2, 6: PLOT19, 2, 12: PLOT20, 2, **September** 1385 PLOT28, 17, 5: PLOT1, 19, 5 1390 GOSUB275 1400 IFC\$="r"THENG0T01040 1410 IFC\$="f"THENG0T01220 1420 REM 1430 REM-------TABLEAU 5----------1440 REM 1450 CLS: INK2:PING 1460 PRINT: PRINT' Elements mineraux e n milligrammes par' 1470 PRINT: PRINT" jour: CALCIUM 900 mg\* **PHOSPHORE** 1480 PRINT: PRINT"  $1300$  mg<sup> $\cdot$ </sup> 1490 PRINT: PRINT" SODIUM

 $6000 \text{ ma}$ POTASSIUM 1500 PRINT: PRINT" 1500 mg\* FER 1510 PRINT: PRINT\*  $20 \text{ ma}$ IODE 1520 PRINT: PRINT"  $0,2$  mq $"$ **CUIVRE** 1530 PRINT: PRINT'  $1.5$  mq $<sup>4</sup>$ </sup> 1540 PRINT: PRINT Enfin n'oublions pas les vitamines' 1550 PRINT: PRINT'elles aussi indispen sables a notre or-' 1560 PRINT: PRINT" ganisme. Voici les pl us importantes et' 1570 PRINT: PRINT " leur proprietes." 1580 FORI=3T015 1590 PLOTB, I, 3: PLOT20, I, 1 1600 NEXT 1610 GOSUB275 1620 IFC\$="r"THENGOT01240 1630 IFC\$="f"THENG0T01430 1640 REM 1650 REM--------TABLEAU 6---**1660 REM** 1670 CLS: INK2: PING 1680 PRINT "Vit Aliments riches Pr. oprietes' 1685 PRINT"-1690 PRINT' A beurre fromages favor ise croiss." 1700 PRINT\* lequmes prote ge mugueuses' 1710 PRINT: PRINT'B1 germes riz ble assimil. graisses' **1720 PRINT** foie levure leg prote ge sust.nerf' 1730 PRINT: PRINT B2 foie roanons favorise metabol-' 1740 PRINT\* levure oeufs  $i$ cno des cellules' 1750 PRINT: PRINT' C agrumes legumes respir.cellulaire' prote **1760 PRINT**\* poivrons ge vaisseaux' 1770 PRINT: PRINT"PP viande maigre assimil.oraisses ' 1780 PRINT\* foie rognons et su cres' 1790 PRINT: PRINT' D poisson exposit fixe le calcium " 1800 PRINT ion au soleil  $k$  pho sphore os' 1810 PRINT: PRINT' E legumes frais facilite travail ' 1820 PRINT\* huile vegetale

que cellules' 1830 PRINT:PRINT"BC toutes viandes faciliteformation\* 1840 PRINT\* tous vegetaux des p roteines '  $1845 C=1$ 1850 FORI=2T023STEP3 1860 PLOT1, I, C:PLOT1, I+1, C 1865 IFC=7THENC=0 1870 C=C+1:NEXT 1880 GOSUB275 1890 IFC\$="r"THENGOT01430 1900 IFC\$="f"THENGOT01650 1910 REM 1920 REM------TABLEAU 7---1930 REM 1940 CLS: INK2: PING 1950 PRINT"EXEMPLE DE MENU EQUILIBRE: 1960 PRINT: PRINT "MATIN: 1/4 de lait + the.cafe ou cacao' 1970 PRINT" 100-150g pain-biscot tes beurrees' 1980 PRINT: PRINT "MIDI : crudites a vol onte' 1990 PRINT\* 100g viande.poisson ou 2 peufs' 2000 PRINT\* lequmes frais ou sec  $\mathsf{s}^\bullet$ 2010 PRINT\* (ou pates 2 fois p ar semaine)' 2020 PRINT\* fromage ou yoghourt' 2030 PRINT\* boisson moderee' 100-150g pain\* 2040 PRINT\* 2050 PRINT:PRINT"SOIR :potage ou crud ites' 2060 PRINT\* lequmes frais ou sec  $s^*$ 2070 PRINT\* (en fonction du po tage' 2080 PRINT\* fruits ou entremet" boisson + 100-150q p 2090 PRINT\* ain" 2100 PRINT:PRINT'CONCLUSION bien se nourrir c'est man-" 2110 PRINT:PRINT"ger varie et en quan tite raisonnable." 2120 FORI=1T03:PL0T1. I.6:NEXT 2130 FORI=4T012:PL0T1, I, 3:NEXT

2140 FORI=13T018:PLOT1, I, 1:NEXT 2150 FORI=19T022:PLOT1, I, 12:NEXT 2160 GOSUB275 2170 IFC\$="r"THENG0T01650 2180 IFC\$="f"THENGOT01920 2190 REM 2200 REM-------TABLEAU 8-----------2210 REM 2220 CLS: INK3:PING 2230 PRINTCHR\$(147);CHR\$(132);" CONCLUSIONS' 2240 PRINT: PRINT" Notez que tous les chiffres aui vous' 2250 PRINT:PRINT'ont ete cites ne son t donnes ou'a ti-' 2260 PRINT:PRINT'tre indicatif. En ef fet il peuvent va-' 2270 PRINT:PRINT"rier suivant plusieu rs parametres:" 2280 PRINT: PRINT\*  $\rightarrow$  Le climat (a pport de lipides).' 2290 PRINT: PRINT\* -> Votre tupe d 'activites.' 2300 PRINT: PRINT\* -> Votre metabo lisme." 2310 PRINT: PRINT" Pour cela une etud e detaillee de vo-" 2320 PRINT: PRINT' tre cas est necessai re.' 2330 FORI=10T014:PL0T1, I, 6:NEXT 2340 PL0T15, 20, 12: PL0T16, 20, 5: PL0T17. 20, "FIN" 2350 PL0T19, 22, 1: PL0T20, 22, "Prof. Did ier TETIC' 2360 GOSUB275 2370 IFC\$="r"THEN1920 2380 IFC\$="f"THEN2200 2390 IFC\$="c"THENG0T0650 2999 END 3000 REM 3010 REM\*\*\*\*\*ETUDE CAS PERSONEL\*\*\*\*\* 3020 REM 3030 REM----- PRESENTATION ----------3040 REM 3050 CLS:PAPERO: INK6 3060 PRINT" ETUDE DE VOTRE CAS PE RSONEL<sup>.</sup> 3070 PL0T2, 0, 20: PL0T3, 0, 5 3080 PRINT: PRINT\* Cher(e) ami(e) ,, 3090 PRINT:PRINT" # Permettez moi de vous demandez" 3100 PRINT: PRINT" quelques renseign ements.' 3110 WAIT200 3120 PRINT: PRINT: PRINT" ^ Ils restero nt confidentiels.' 3130 PRINT:PRINT" - donc soyez gentil de ne pas'

3140 PRINT: PRINT" tricher...':WAIT3 00 3145 PRINT:PRINT:PRINT" \_ Dans le tab leau suivant il vous' 3150 PRINT: PRINT\* suffira d'entrer les donnees puis' 3155 PRINT: PRINT\* d'appuyer sur la touche RETURN. ":WAIT200 3160 PRINT: PRINT: PRINT" # En cas d'er reur tapez sur DEL. ":WAIT200 3180 PL0T1, 26, 3: PL0T2, 26, "Appuyez sur une touche pour continuer.":GETC\$ 3190 RFM 3200 REM-----FNTREE DES DONNEES--3210 REM 3220 CLS: INK3 3230 PRINTTAB(11) "ENTREE DES DONNEES" 3240 PLOT1, 0, 18: PLOT2, 0, 1 3250 PRINT: PRINTCHR\$(130) " -> Quel e st votre prenom ?" 3260 INPUTN1\$ 3265 N\$=LEFT\$(N1\$.16) 3270 PRINT:PRINTCHR\$(130)' -> Quel e st votre sexe ?" 3280 PRINTCHR\$(129)\* (tapez mascu lin ou feminin)' 3290 INPUTS\$ 3300 IFS\$<>"masculin"ANDS\$<>"feminin" **THEN3270** 3310 PRINT: PRINTCHR\$(130)' -> Quel e st votre taille ?" 3320 PRINTCHR\$(129)\* (En chiffres  $et en cm$ <sup>"</sup> 3330 INPUTT 3335 IFT<50 OR T>250 THEN 3310 3340 PRINT: PRINTCHR\$(130)" -> Ouel e st votre poids ?" 3350 PRINTCHR\$(129)\* (En chiffres et en ka)" 3360 INPUTPP 3365 IFPP<5 OR PP>300 THEN 3340 3370 PRINT: PRINTCHR\$(130)" -> Quel e st votre age ?" 3380 PRINTCHR\$(129)\* (En chiffres et non suivi de an)' 3390 INPUTA 3395 IFA<0 OR A>200 THEN 3370 3400 PRINT: PRINTCHR\$(130)" -> Quel e st votre actvite ?" 3410 PRINTCHR\$(130)\* (nulle, moder ee, presque intense," 3420 PRINTCHR\$(130)\* intense, tres intense)' 3430 PRINTCHR\$(129)\* (Tapez le mo t en toute lettres' 3440 PRINTCHR\$(129)" et surtout s ans fautes...)' 3450 INPUTACS 3460 IFAC\$<>"nulle"ANDAC\$<>"moderee"T

![](_page_32_Picture_1.jpeg)

**HEN347DELSE3482** 3470 IFAC\$<>"presque intense"ANDAC\$<> "intense"THEN3480ELSE3482 3480 TFAC\$<>"tres intense"THEN3400 3482 PRINT: PRINTCHR\$(130)" -> Faites vous du soort ?" 3484 PRINTCHR\$(129)\* (oui ou non) \* 3486 INPUTSP\$ 3488 IFSP\$<>"oui"ANDSP\$<>"non"THEN348  $\overline{2}$ 3490 IFSP\$="oui"THEN3492ELSE3500 3492 PRINT: PRINTCHR\$(130)' -> Faites vous de la competition ?" 3494 PRINTCHR\$(129)\*  $(nii)$   $(nii)$ 3496 INPUTCPS 3498 IFCP\$<>"oui"ANDCP\$<>"non"THEN349  $\overline{2}$ 3499 REM 3500 REM-----CALCUL PERSONNEL-3510 REM 3520 CLS: INKO 3530 PL0T3, 13, 12: PL0T4, 13, 7: PL0T5, 13, 20 3540 PLOT6, 13, "PATIENTEZ QUELQUES INS TANTS' 3550 PL0T34, 13, 16 3560 IFS\$='masculin'THENS=.9 3565 IFS=. 9THENG\$="Mon cher" 3570 IFS\$="feminin"THENS=.8 3575 IFS=.8THENG\$='Ma chere'

![](_page_32_Picture_3.jpeg)

3580 IFAC\$="nulle"THENAC=27 3590 IFAC\$="moderee"THENAC=31 3600 IFAC\$="presque intense"THENAC=35 3610 IFAC\$="intense"THENAC=39 3620 IFAC\$='tres intense'THENAC=43  $3630$   $PC=(T-100)-(T-150)/4)$ 3640 BC=PC\*AC 3650 PLAY1, 0, 0, 0: FORI=1T075: SOUND1, IN T(RND(1)\*100)+10,12:NEXT:PLAYO,0,0,0 3655 REM 3660 REM---- AFFICHAGE RESULTATS----3670 REM 3680 CLS: INK6 3690 PRINTTAB(15)\*B I L A N\* 3700 PL0T1.0.20:PL0T2.0.6:PL0T3.0.12 3710 PRINT: PRINTTAB(5)6\$:" ": 3780 PRINTNS 3790 PRINT: PRINT' D'apres mes calculs il se trouve que' 3800 PRINT: PRINT' mathematiquement par lant yous devriez:' 3820 DI=PC-PP 3830 IFDI=0THEN3860 3840 IFDI<CTHEN3880 3850 IFDI>0THEN3900 3860 PRINT: PRINTCHR\$(131): TAB(3) \* \* P eser exactement":PC:"KG." 3870 PRINT: PRINTCHR\$(131); TAB(4) "Donc c'est parfait !" 3875 60T03920 3880 PRINT: PRINTCHR\$(131); TAB(3) \* \* P eser';PC;'KG.' 3885 PRINT: PRINTCHR\$(131); TAB(4)\*Il v ous reste donc a perdre": (INT(-DI)):"K  $6.$ 3890 60T03920 3900 PRINT: PRINTCHR\$(131); TAB(3)\* \* P eser":PC:"KG." 3910 PRINT: PRINTCHR\$(131); TAB(3) "Vous pouvez donc prendre"; (INT(DI)); "KG." 3920 PRINT: PRINTCHR\$(133)TAB(3)' \* Pr endre";(INT(BC));"calories par jour." 3930 PRINT: PRINTCHR\$(130); TAB(3)\* \* A bsorber un minimum de': (INT(PC)) 3935 PRINT: PRINTCHR\$(130): TAB(4) "gram mes de protides." 3936 REM 3937 REM-----COMMENTAIRES SPORT------3938 REM 3942 IFSP\$="non"THEN3944ELSE3946 3944 PRINT:PRINTCHR\$(129):TAB(3):' \* Et pourquoi ne pas faire un' 3945 PRINT: PRINTCHR\$(129); TAB(4); \*peu de sport... ": 60T03973 3946 PRINT: PRINTCHR\$(129): TAB(3):' \* Vous etes sportif BRAVO CONTINUEZ' 3947 IFCP\$="non"THEN3973ELSE3948 3948 PRINT: PRINTCHR\$(129); TAB(3);' \* Attention la competition exi-'

3949 PRINT: PRINTCHR\$(129): TAB(4): "ge une alimentation speciale...' 3950 PL0T1, 26, 6: PL0T2, 26, "Appuyer sur une touche pour continuer : GETCS 3953 REM ---- AFF.SPORT-----3954 REM-3955 REM 3956 CLS: PRINTCHR\$(145): CHR\$(134): TAB (9); "ALIMENTATION SPORTIVE": INK3 3957 PRINT: PRINT' # Tout d'abord le d ernier repas doit' 3960 PRINT" etre pris assez longtemps avant que" 3961 PRINT' ne commence l'entrainemen  $t.$ ' 3962 PRINT: PRINT \* L'alimentation do it etre riche en' 3963 PRINT" protides (viandes, produit s laitiers.' 3964 PRINT" poissons) et vitamines (f ruits, sala-' 3965 PRINT" des)." 3966 PRINT:PRINT" \_ Il convient d'evi<br>ter graisses & a-" 3967 PRINT" liments glaces." 3968 PRINT: PRINT" # Ces aliments doiv ent etre rapide -' 3969 PRINT" ment assimilables. Pendant & apres la' 3970 PRINT' competition, une boisson a base de' 3971 PRINT' glucose compense les pert es energe -' 3972 PRINT" tiques (sans oublier un a pport sale) .: PRINT 3973 PRINT: PRINTCHR\$(134); "Appuyez su r une touche pour continuer' 3974 IFW=1THENG0T04275 3976 GETC\$ **4000 REM** 4010 REM---- CONCLUSIONS PRESON. 4020 REM 4030 CLS: INK2 4040 PRINT: PRINT\* J'espere ';6\$;' \ : N\$ 4050 PRINT:PRINT aue ces chiffres ne vous ont pas de-" 4060 PRINT:PRINT" courage (e) & surtout que vous vous ef-" 4070 PRINT: PRINT "forcerez de suivre l es judicieux con-4080 PRINT: PRINT'seils qui vous ont e te donnes." 4090 PLOT1, 15, 1: PLOT20, 15, 'ORIC ATMOS 48 KG\* 4094 PLOT1.20.6:PLOT2.20, \* \* TAPEZ SU  $R:$ 4096 PLOT1, 22, 6: PLOT2, 22, "-> W pour s ortir le bilan sur impri-'

4098 PL0T1, 23.6: PL0T2, 23.' mante.' 4100 PL0T1, 24, 6: PL0T2, 24, '-> M pour r evenir au sommaire." 4110 PL0T1, 25, 6: PL0T2, 25, '-> R pour r ecommencer." 4115 PLOT1, 26, 6: PLOT2, 26, "-> B pour r evoir le bilan.' 4120 GETCS 4130 IFC\$="m"THEN490 4140 IFC\$="r"THEN3000 4150 IFC\$="b"THEN3660 4155 IFC\$="w"THEN4200 4160 IFC\$<>"m"ANDC\$<>"r"ANDC\$<>"b"AND C\$<>"w"THENGOSUB291:G0T04094 **4170 END** 4200 REM 4205 REM----- - > IMPRIMANTE---------4210 REM 4215 CLS: PRINTCHR\$(150); CHR\$(129); TAB (10):'IMPRIMANTE' 4220 PRINT:PRINT' # Attention...' 4225 PRINT:PRINT' Votre imprimante doit etre alimen-' 4230 PRINT\* tee et connectee a votr e ORIC.":WAIT200 4235 PRINT:PRINT' ^ Pret...":WAIT200 4240 PRINT:PRINT" Appuyez sur une t ouche...':GETC\$ 4245 PRINT: PRINTCHR\$(129): CHR\$(140):" >>>>>SORTIE SUR IMPRIMANTE<<<<<< 4250 LPRINT NS 4255 LPRINT 'Vous mesurez: ';T;' cm' 4260 LPRINT "Vous pesez: ";PP;" kg" 4265 LPRINT "Vous avez: ';A;' ans" 4270 LPRINT "Vous devriez peser: ";PC  $; "$  kg" 4275 LPRINT "Vous devriez prendre: ': (INT(BC));' cal/jour' 4280 LPRINT "Vous devriez absorber: " ;(INT(PC));" gr de protides/jour" 4285 LPRINT "Et faire un peu de sport  $\cdots$ 4290 LPRINT 'A moins que vous n'en fa ssiez de ja." 4295 G0T04000 **4500 REM** 

4510 REM\*\*\*\*\*\* MENU EQUILIBRE \*\*\*\*\*\*\* 4520 REM 4530 REM-------PRESENTATION----------4540 REM 4550 CLS: PAPERO: INK2 4560 PLOT1, D, 19: PLOT2, D, 1: PLOT9, D, "I NSTRUCTIONS\* 4570 PRINT: PRINT: PRINT" Dans les pa ges suivantes vont vous" 4580 PRINT: PRINT" etre presentes une s erie de tableaux" 4590 PRINT:PRINT" comportant different s plats et ali-" 4600 PRINT: PRINT" ments. Il vous suffir a alors d'indi-" 4610 PRINT: PRINT" guer a l'ordinateur le plat que vous' 4620 PRINT:PRINT"desirez consommer (q race a son nume-" 4630 PRINT: PRINT"ro) puis de preciser la quantite en' 4640 PRINT: PRINT" grammes." 4690 PL0T1, 25, 6: PL0T2, 25, '->Tapez sur une touche pour continuer' 4710 GETC\$:CLS:INK2 4720 60T04850 **4750 REM** 4760 REM------TABLEAU STANDARD----**4770 RFM** 4780 CLS: INKO: PAPER4 4790 FORI=1T016:PL0T1, I, 22:PL0T25, I, 2 0:PL0T26, I, 18:PL0T39, I, 20:PL0T3, I, 0:NE XT 4800 FORI=18T026:PLOTO, I, 16:PLOT1, I, 2 :NEXT 4810 PL0T2, 2, 23: PL0T24, 2, 22: PL0T27, 2, 23:PL0T38, 2, 18 4820 PL0T28, 2, "CAL. /100gr" **4830 RETURN 4850 REM** 4860 REM------TABLEAU VIANDES------**4870 REM** 4875 DIMXC\$(12):DIMZ\$(12):DIMTR\$(40) 4880 GOSUB4750 4890 DIMV\$(12):DIMVC\$(12) 4900 V\$(1)="1 BOEUF":VC\$(1)="218" 4910 V\$(2)="2 DINDE":VC\$(2)="145" 4920 V\$(3)="3 JAMBON CRU": VC\$(3)="50  $2<sup>n</sup>$ 4930 V\$(4)="4 JAMBON CUIT":VC\$(4)="4  $221$ 4940 V\$(5)="5 LAPIN":VC\$(5)="179" 4950 V\$(6)="6 MORTADELLE": VC\$(6)="36  $7^{\circ}$ 4960 V\$(7)="7 POULE": VC\$(7)="302" 4970 V\$(8)="8 POULET":VC\$(8)="200" 4980 V\$(9)="9 SAUCISSE":VC\$(9)="342" 4990 V\$(10)="10 SAUCISSON": VC\$(10)="4  $72^1$ 

5180 Q=Q+(VAL(XC\$(I))\*(QU/100)) 5182 TR\$(F)=Z\$(I):F=F+1 5184 60T05095 5190 RETURN 5200 REM 5210 REM-------TABLEAU POISSONS-**5220 REM** 5230 GOSUB4750 5240 DIMP\$(12):DIMPC\$(12) 5250 P\$(1)="1 DORADE":PC\$(1)="082" 5260 P\$(2)="2 LOTTE":PC\$(2)="106" 5270 P\$(3)="3 MERLAN":PC\$(3)="074"

![](_page_34_Picture_1.jpeg)

5170 INPUTQU

5090 PL0T1, 19, 1: PL0T2, 19, 12: PL0T4, 19, "ENTREZ VOTRE REPONSE PUIS RETURN" 5095 FORD=21T026:PL0T2.D.' ":NEXT 5100 PRINT22.21: Desirez-vous un de c es aliments (O/N)' 5110 INPUTC\$:IFC\$<>"o"ANDC\$<>"n"THEN5 095 5115 FORD=21T026:PL0T2,D," ":NEXT 5120 IFCS="n"THEN RETURN 5130 IFC\$="o"THEN5135 5135 FORD=21T026:PL0T2.D.' ":NFXT 5140 PRINT22,21; Lequel ? (Afficher s on numero) 5150 INPUTI: IFI<10RI>12THEN5135 5155 FORD=21T026:PLOT2,D," ":NEXT 5160 PRINT@2,21; Avec quelle quantite ? (en orammes)

5010 V\$(12)="12 VEAU":VC\$(12)="094" 5020 T1\$="VIANDES" 5030 FORI=1T012:PL0T4,3+I,V\$(I):PL0T2 8.3+1.VC\$(I):NEXT 5040 PL0T4, 2, T1\$ 5045 FORI=1T012:XC\$(I)=VC\$(I):Z\$(I)=V **SITI-NEYT** 5050 GOSUB5060:60T05200 5060 REM 5070 REM-------OUESTIONNAIRE--**5080 REM** 

5000 V\$(11)="11 TRIPES": VC\$(11)="078"

 $7<sup>1</sup>$ 5450 L\$(2)="2 AUBERGINE":LC\$(2)="024 5460 L\$(3)="3 BLETTES":LC\$(3)="027" 5470 L\$(4)="4 CHOU FLEUR":LC\$(4)="02 51 5480 L\$(5)="5 COURGETTES":LC\$(5)="01  $R^*$ 5490 L\$(6)="6 EPINARDS":LC\$(6)="020" 5500 L\$(7)="7 HARICOTS VERTS":LC\$(7)  $= 0.35$ 5510 L\$(8)="8 POMMES DE TERRE":LC\$(8  $1 = 1083$ 5512 L\$(9)="9 PETITS POIS":LC\$(9)="0 55' 5514 L\$(10)="10 CONCOMBRE":LC\$(10)="0  $12"$ 5516 L\$(11)="11 TOMATES":LC\$(11)="022 5518 L\$(12)="12 POIREAUX":LC\$(12)="03 5. 5520 T3\$="LEGUMES" 5530 FORI=1T012:PL0T4,3+I,L\$(I):PL0T2 8, 3+1, LC\$(1): NEXT

5300 P\$(6)="6 SARDINE":PC\$(6)="115" 5310 P\$(7)="7 SAUMON": PC\$(7)="143" 5320 P\$(8)="8 SOLE":PC\$(8)="084" 5330 P\$(9)="9 THON":PC\$(9)="198" 5340 P\$(10)="10 TRUITE":PC\$(10)="088" 5345 P\$(11)="11 COLIN":PC\$(11)="080" 5347 P\$(12)="12 BROCHET":PC\$(12)="083 5350 T2\$="POISSONS" 5360 FORI=1T012:PL0T4,3+I,P\$(I):PL0T2 8.3+1.PC\$(I):NEXT 5370 PLOT4.2.T2\$ 5375 FORI=1T012:XC\$(I)=PC\$(I):Z\$(I)=P  $S(1)$ :NEXT 5380 GOSUB5060 **5400 REM** 5410 REM-------TABLEAU LEGUMES-5420 REM 5430 GOSUB4750 5435 DIML\$(12):DIMLC\$(12) 5440 L\$(1)="1 ARTICHAUTS":LC\$(1)="02

5280 P\$(4)="4 MORUE":PC\$(4)="107"

5290 P\$(5)="5 ROUGET": PC\$(5)="113"

5540 PLOT4, 2, T3\$ 5545 FORI=1T012:XC\$(I)=LC\$(I):Z\$(I)=L  $S(1)$ : NEXT **5550 GOSUR5060** 5560 REM 5570 REM------TABLEAU CONDIMENTS----**5580 REM** 5590 GOSUB4750 5595 DIMC\$(12):DIMCC\$(12) 5600 C\$(1)="1 BEURRE":CC\$(1)="716" 5610 C\$(2)="2 HUILE D'OLIVE":CC\$(2)= "891" 5620 C\$(3)="3 LARD":CC\$(3)="775" 5630 C\$(4)="4 OEUF (1 oeuf=50 a)":CC

5635 C\$(5)="5 MIEL/CONFIT.":CC\$(5)="

5640 C\$(6)="6 HARICOTS SECS":CC\$(6)=

5650 C\$(7)="7 LENTILLES":CC\$(7)="337

5660 C\$(8)="8 POIS CASSES":CC\$(8)="0

5670 C\$(9)="9 POIS CHICHES":CC\$(9)="

5672 C\$(10)="10 CHOCOLAT":CC\$(10)="60

5674 C\$(11)="11 SUCRE":CC\$(11)="400"

5690 FORI=1T012:PL0T4.3+I.C\$(I):PL0T2

5705 FORI=1T012:XC\$(I)=CC\$(I):Z\$(I)=C

---TABLEAU LAIT------

5676  $CS(12)=$  ":CC\$(12)=" "

5680 T4\$="CONDIMENTS"

8.3+1.CC\$(I):NEXT

5700 PLOT4, 2, T4\$

5710 GOSUB5060

5750 GOSUB4750

5755 DIMM\$(12):DIMMC\$(12)

5760 M\$(1)="1 BRIE":MC\$(1)="327"

5770 M\$(2)="2 CAMENBERT":MC\$(2)="389

5780 M\$(3)="3 FROMAGE BLANC":MC\$(3)=

5790 M\$(4)="4 FROMAGE DE CHEVRE":MC\$

 $$(1):$ NEXT

5720 REM

5730 REM-

**5740 REM** 

**'375'** 

 $(4) = 362$ 

 $$(4)=162"$ 

**300°** 

"338"

98\*

320\*

o.

35

```
5800 M$(5)="5 GORGONZOLA":MC$(5)="35
51
 5810 M$(6)="6 GRUYERE":MC$(6)="385"
 5820 MS(7)="7 LAIT DE VACHE":MCS(7)=
"045"
                                          5<sup>1</sup>5830 M$(8)="8 PARMESAN":MC$(8)="389"
 5840 M$(9)="9 PORT-SALUT":MC$(9)="40
2^{\bullet}5842 M$(10)="10 YAOURT NATURE":MC$(10
\lambda = 10405844 M$(11)="11 LAIT 1/2 ECRE":MC$(11
)= 050^{\circ}5846 M$(12)="12 CHANTILLY":MC$(12)="3
20<sup>1</sup>5850 T5$="LAIT ET DERIVES"
 5860 FORI=1T012:PL0T4,3+I,M$(I):PL0T2
8.3+1.MC$(I):NEXT
5870 PL0T4, 2, T5$
 5875 FORI=1T012:XC$(I)=MC$(I):Z$(I)=M
$(I):NEXT5880 GOSUB5060
 5890 REM
 5900 REM-------TABLEAU FRUITS-
 5910 REM
 5920 GOSUB4750
 5925 DIMES(12):DIMECS(12)
 5930 F$(1)="1 ABRICOTS":FC$(1)="051"
 5940 F$(2)="2 CERISES":FC$(2)="061"
 5950 F$(3)='3 MANDARINES':FC$(3)='04
 5960 F$(4)="4 MELON":FC$(4)="020"
 5970 F$(5)="5 NOIX":FC$(5)="646"
 5980 F$(6)="6 ORANGES":FC$(6)="045"
 5990 F$(7)="7 PECHES":FC$(7)="046"
 6000 F$(8)="8 POIRES":FC$(8)="063"
 6010 F$(9)="9 POMMES":FC$(9)="058"
 6020 F$(10)="10 RAISINS":FC$(10)="066
 6022 F$(11)="11 BANANE":FC$(11)="090"
 6024 F$(12)="12 PAMPLEMOUSSE":FC$(12)
= 0426030 T6$="FRUITS"
 6040 FORI=1T012:PL0T4,3+1,F$(I):PL0T2
8.3+1.FC$(I):NEXT
 6050 PLOT4, 2, T6$
 6055 FORI=1T012:XC$(I)=FC$(I):Z$(I)=F
$(1): NEXT
 6060 GOSUB5060
 6070 REM
               -- TABLEAU DIVERS
 6080 REM-
 6090 REM
 6100 60SUB4750
 6105 DIMB$(12):DIMBC$(12)
 6110 B$(1)="1 BISCOTTES":BC$(1)="411
 6120 B$(2)="2 GRESSINS":BC$(2)="373"
 6130 B$(3)="3 PAIN":BC$(3)="263"
 6140 B$(4)="4 PATES":BC$(4)="377"
 6150 B$(5)="5 RIZ":BC$(5)="362"
```
6151 B\$(6)=6 FLOCON AVOINE":BC\$(6)= **'350'** 6152 B\$(7)="7 BISCUITS SABLE":BC\$(7)  $= 460^{\circ}$ 6153 B\$(8)="8 JUS FRUITS":BC\$(8)="07 6154 B\$(9)="9 VIN 20UGE":BC\$(9)="700  $6155$  B\$(10)="  $1 L = 1000$  or : BC\$(i2)  $z^*$ 6160 T7\$="PAIN ET PATES" 6168 B\$(11)=" ":BC\$(11)=" ":B\$(12)="  $':BC$(12)='$ 6170 FORI=1T012:PL0T4.3+I.B\$(I):PL0T2 8.3+1.BC\$(I):NEXT 6180 PLOT4.2.T7\$ 6185 FORI=1T012:XC\$(I)=BC\$(I):Z\$(I)=B  $$(I):NEXT$ 6190 GOSUB5060 6200 REM 6210 REM----TABLEAU RECAPITULATIF-6220 REM 6230 CLS: PAPERO: INK6 6232 IFQ=OTHENINK5: PRINT: PRINT" -> Vo us n'avez rien choisi... ": 60T06460 6240 PRINTCHR\$(150); CHR\$(132); CHR\$(14 0):TAB(16):"M E N U" 6250 PRINT:PRINTCHR\$(133);TAB(5);"+ M ENU +": PRINT 6270 FORI=0TOF-1 6280 L=LEN(TR\$(I)):RR\$(I)=RIGHT\$(TR\$(  $1), (L-3))$ 6290 PRINTCHR\$(131);RR\$(I):NEXT 6300 IFF>15 THEN WAIT 300 6310 PRINT: PRINT\* + Ce repas (avec les quantites que' 6320 PRINT' vous avez choisies) compor te tres exac' 6330 PRINT \* tement : "; CHR\$(129); CHR\$(1 40); TAB(10); INT(Q); "CALORIES"

```
6350 PRINT: PRINT' Appuyer sur une touc
 he pour continuer"
  6360 GETCS
  6370 CLS:PAPERD: INK2
  6380 PRINTCHR$(145): CHR$(131): CHR$(14)
 O);TAB(9);'CONCLUSIONS'
  6390 PRINT: PRINT' * Ces': INT(Q);'ca
 lories sont elles'
  6400 PRINT'en accord avec votre cas
personnel ?"
 6410 PRINT: PRINTCHRS(131): \rightarrow Si ou
i, felicitation...'
 6420 PRINT: PRINTCHRS(129): \rightarrow Si no
n.et bien essauer un autre'
 6430 PRINTCHR$(129);' menu ou...pass
ez outre les recom-"
 6440 PRINTCHR$(129):" mandations...e
t mangez ce bon il'
 6450 PRINTCHR$(129);" vous semble !"
 6460 FORI=21T026:PLOTO, I, 6:NEXT
 6470 PLOT1, 21, * TAPEZ SUR: *
 6475 PL0T1, 23, '-> W pour avoir le men
u sur imprimante'
 6480 PL0T1, 24, \rightarrow S pour arreter le p
rooranne'
 6485 PLOT1, 25, '-> M pour revenir au
sommaire'
 6490 PLOT1, 26, "-> R pour essayer un a
utro nonu"
 6500 GETC$:IFC$<>"m"ANDC$<>"s"ANDC$<>
"r"ANDC$<>"w"THENG0SUB291:G0T06370
 6510 IFCS="a"THENCLEAR:GOT0490
 6520 IFC$="s"THENCLEAR:PAPER7:INK1:CA
LLDEEK(#FFFA): ZAP:END
 6530 IFC$="r"THENCLEAR:60T04510
 6540 IFC$="w"THENGOT06600
 6600 REM
 6605 REM----- - > IMPRIMANTE---
 6607 REM
 6610 CLS: PRINTCHR$(150): CHR$(129): TAB
(10): 'I MPRIMANTE'
 6612 IFQ=0THEN6615ELSE6650
 6615 PRINT:PRINT" _ Vous n'avez rien
choisi...'
 6620 PRINT: PRINT*
                      Donc pas de sorti
e sur imprimante.'
 6625 WAIT300:60T06460
 6650 PRINT:PRINT" # Attention..."
 6655 PRINT: PRINT*
                      Votre imprimante
doit etre alimen-'
 6660 PRINT: PRINT"
                      tee et connectee
a votre ORIC. ': WAIT200
 6665 PRINT: PRINT' ^ Pret... ":WAIT100:
PRINT:PRINT" Appuyez sur une touche.
":GETC$
6670 PRINT: PRINT">>>>SORTIE SUR IMPRI
MANTE EN COURS<<<<': PLOTO, 12, 1: PLOT1, 1
2,12
6675 FORI=DTOF-1
```
![](_page_36_Picture_4.jpeg)

![](_page_37_Figure_0.jpeg)

အ

# LEUR JASMIN

Propriété exclusive de la société TRAN, le schéma de la carte contrôleur du JASMIN 2 n'est publié ici qu'à titre d'information, pour satisfaire les possesseurs de JASMIN. contrôleur du JASMIN 2 n'est publié ici qu'à titre d'information, pour satisfaire les possesseurs de JASMIN.

Comme le lecteur pourra le constater, la carte contrôleur est organisée autour d'un circuit spécial "prédiffusé" (C16). La gestion de la disquette est réalisée par un FDC 1770 (C13) de Western Digital, sorte de microprocesseur conçu spécialement pour cette tâche. Le prédiffusé gère les entrées-sorties, assure le décodage d'adresses et permet le passage en RAM Overlay.

Une EPROM 2716 (C17) contient le programme de "BOOT". Pour bien comprendre le fonctionnement de l'ensemble, il sera nécessaire d'avoir de bonnes connaissances en Assembleur et, particulièrement, sur la programmation du FOC 1770. Si la demande est suffisante, nous ferons un article sur le sujet...

Voyons brièvement quel est le rôle des autres circuits.

Pour accéder à la RAM Overlay, il faut activer le signal MAP situé en 1 du connecteur extension de l'ORIC. Un timing assez serré doit être respecté. MAP doit arriver 80 à 100 ns avant le front montant du signal d'horloge  $\varphi$ 2. La largeur de MAP doit être de 250 ns. Ce travail est confié aux monostables contenus dans C10. Si le timing n'est pas respecté, l'écran est perturbé.

Tout le monde a entendu parler des problèmes liés au signal

d'horloge  $\varphi$ 2 de l'ORIC, en général très bruité. Ce signal est remis en forme dans le Jasmin par C6, porte CMOS 4069 montée d'une façon un peu particulière. Cette simple porte a marqué, dès le début, l'avantage du Jasmin sur le Microdisc. 'Rappelons que ce dernier, couplé sur le bus, inteFdit le chargement des cassettes. ce qui n'est pas le cas avec le Jasmin.

Les signaux d'adresse AO, A1, A2, A3 qui sont les plus demandés transitent également par une porte 4069, ce qui permet leur adaptation d'impédance.

Grâce à ces adaptations, la carte Jasmin est fiable malgré les carences du bus d'extension.

Quant à  $C14$ , multiplexeur  $1 \times 8$ , il gère les 8 sorties :

- 4 sélection de lecteur (0 à 3),
- la ligne ROM DIS,
- le flag d'accès possible en RAM Overlay,
- la sélection de face du lecteur, - le RESET du FDC 1770.

Comme on peut le voir, la carte est conçue de manière saine, autour d'une électronique dont la technologie est éprouvée.

![](_page_38_Picture_17.jpeg)

#### Thierry LEGAL

Uu la manière suivant laquelle sont codées les lignes Basic, Il y a souvent en mémoire un grand nombre d'octets Inutiles au bon fonctionnement du programme. C'est en partlculler le cas de tous les espaces que l'on Introduit entre les diverses Instructions d'une ligne, ou entre leurs attributs.

Le programme suivant se propose justement de détruire tous ces octets. Pourtant, s'ils n'interviennent pas dans le fonctionnement propre du programme, ils sont quasi indispensables à sa mise au point ou à son édition sur imprimante. Aussi avons nous prévu de pouveir remettre ces octets. On a donc ici les deux premières parties de la routine LM : Compactage et Décompactage.

Nous avons utilisé la commande &(x) pour lancer cette routine. La fonction réalisée dépendra alors du nombre (x) fourni. Par exemple : PRINT &(1) effectuera un compactage alors que PRINT &(2) fera la fonction inverse.

#### $&(1) =$  COMPACTEUR

Le principe du programme est assez simple. A l'aide du pointeur (00), on parcourt tout le programme Basic, ligne par ligne et octet par octet à la recherche des espaces  $(code = 32 = $20)$ . Cela se passe entre \$9030 et \$905A. La solution de facilité aurait alors été de supprimer tous les espaces que l'on rencontrait : le programme aurait alors encore fonctionné mais tous les messages entre guillemets (") et les REM auraient été compactés et seraient en grande partie incompréhensibles. On teste donc la présence des guillemets("), des remarques (REM) ou (') ainsi que celle des (DATA) qui peuvent . contenir des chaînes de caractères. Lorsque l'on trouve un de ces quatre codes, on garde telle quelle la commande Basic dans son ensemble et on passe à la suivante. Si l'espace trouvé n'est pas à la suite d'un de ces codes, il est supprimé et tout le programme sera décalé vers le "bas" de la mémoire. REMARQUE : Si vous effectuez

deux fois &(1) sur le même programme, le second &(1) ne modifiera bien sûr plus rien.

#### $&(2) = DECOMPACTER$

Il s'agit donc ici de remettre des espaces dans le programme pour le rendre plus lisible. Cela est nettement moins facile que la première partie. Il faut en effet savoir où les mettre et tenir compte d'un certain nombre de cas particuliers. De plus, on ne peut plus travailler directement sur le programme. On utilise donc une routine de la ROM pour transférer le programme en "haut" de mémoire (cf \$906F). Les tests, pour savoir où rajouter les espaces, sont effectués dans la boucle \$9099 à \$90C2. Nous avons classé les octets en 5 catégories : 1)  $N < 128$ : caractères simples. On ne change rien.

2)  $128 > N > 192$  : ce sont les ordres Basic (de EDIT à CALL). On les fait suivre d'un espace. 3) N dans l'ensemble "BUF:" : ensemble des codes que l'on doit faire seulement précéder d'un espace. (Dans le cas présent, il n'y a que ":" (cf \$90C4). 4) N dans "BUF\*" : idem avec

ceux que l'on doit seulement faire suivre d'un espace.

5) N dans "BUF\*:" : ce sont les codes des mots-clés du Basic qui

![](_page_39_Picture_326.jpeg)

doivent à la fois être suivis et précédés d'un espace comme par exemple "STEP" ou "OR"...

Suivant la catégorie à laquelle appartient l'octet considéré, on ajoute un espace là où il faut et à la condition qu'il n'y en ait pas déjà un ! On procède ainsi sur tous les octets du programme. REMARQUE : Sur de longs programmes, ces opérations peuvent aller jusqu'à 4 ou 5 secondes. Soyez patient : ce n'est pas très long, mais dans aucun cas ne faites un RESET, l'algorithme de la routine fait que vous ne retrouveriez pas votre programme. Cela est valable pour les trois options &(1), &(2) et &(3).

Cette dernière option, &(3), est un "DEL-REM". Elle permet de détruire les REM d'un programme et donc de gagner encore de la place. En fait, il s'agit ici d'un DEL-REM sélectif. Là encore, la routine parcourt le programme à la recherche des REM (ou des « ' »). A chaque fois qu'il en rencontre un, il affiche la ligne qui la contient et vous demande ce que vous voulez faire. Vous avez alors le choix entre trois possibilités (cf \$9194).

1) D: destruction de la REM.

2) G : on garde la REM.

1

3) R : on la réduit.

Cette troisième soluiton, curieuse à priori, est très utile. En effet, imaginez que vous ayez les deux lignes suivantes :

100 PING : REM sous-programme

200 REM sous-programme 2. Si vous faites "G", elles ne seront pas modifiées. Si vous tapez "D", la ligne 100 deviendra : 100 PING, mais la ligne 200, qui ne contient rien, sera détruite. Cela est gênant si, comme cela est probable ici, l'appel de sous-programme se fait par un GOSUB 2000. D'où l'intérêt du choix "R" = Réduit. En effet, dans ce cas, on obtiendra : 100 PING et 200 :

La ligne 200 n'a alors pas été détruite mais elle ne contient plus qu'un octet ne jouant aucun rôle (ici ":"). Il n'y a plus alors de risque de "Undef'd Statement Error". Aussi, n'utilisez "D" que

si vous êtes sûr que la ligne n'est pas appelée ou si elle contient d'autres ordres avant le REM. Dans le doute, utilisez "R".

REMARQUE: ? &(0) équivaut à  $P$ FRE(O)

? &(X) avec  $X < >0, 1, 2, 3$  -**CLICK** 

Utilisez toujours la séquence "? &(N)" de préférence à " $A = \& (N)$ ". Il y a sinon des risques "d'abîmer" le programme sur quelques octets, en particulier avec  $N = 2$ .

Avec un &(1), vous pouvez gagner 10 à 20 % de place. Cela est particulièrement intéressant pour sauver les programes sur des supports limités comme les disquettes. Il vous suffira de faire "? &(2)" à chaque fois que vous voudrez les modifier.

N'utilisez &(3) que lorsque votre programme est bien au point car il est toujours plus difficile de modifier un programme qui ne contient plus de REM !

Ceux que cela intéresse pourront ajouter d'autres options (branchement en \$9150). En particulier en &(4) qui permettrait de tasser les lignes, c'est-à-dire de les remplir au maximum (jusqu'à 255 octets) pour gagner encore un peu de place.

Enfin, la routine est, grâce au programme de chargement, compatible ORIC-1 et ATMOS. Vous pouvez de plus choisir votre adresse d'implantation (\$9000 n'est donnée qu'à titre d'exemple).

![](_page_39_Picture_327.jpeg)

![](_page_40_Picture_4.jpeg)

 $\mathbf{d}$ 

![](_page_41_Picture_13.jpeg)

 $\frac{42}{2}$ 

 $\sim$ 

 $\tilde{\chi}$ 

 $\sim$ 

![](_page_42_Picture_6.jpeg)

![](_page_42_Picture_7.jpeg)

 $\boldsymbol{43}$ 

![](_page_43_Picture_28.jpeg)

 $\sim$ 

 $\sim$ 

i. **Safe** 

 $\sim$ 

**SE**  $\sim$ 

 $\ddot{4}$ 

### **Animation graphique**  *en ID*

#### Wolfram LUTHER

a qualité graphique de l'écran à haute résolution de l'ORIC met<br>à la disposition de nous tous beaucoup de possibilités nouvel-<br>les, parmi lesquelles les couleurs et la troisième dimension,<br>raitées dans différents articles à la disposition de nous tous beaucoup de possibilités nouvelles, parmi lesquelles les couleurs et la troisième dimension, traitées dans différents articles précédents.

Comme nous l'a déjà montré la première partie de cette note, il surgit pourtant un grand inconvénient, c'est le temps de calcul nécessaire à l' exécution du graphisme 3D. C'est pourquoi, nous avons proposé récemment deux utilitaires de compression et de décompression de l'écran HIRES noir et blanc pour rendre possible la création des graphiques animés. La première application, la rotation d'un cône, semblait pourtant très limitée. Nous avons laissé de côté le traitement des parties cachées et la répartition des ombres sous l'influence d'une source lumineuse - sujets, en général, difficilement abordables et demandant des algorithmes appropriés.

Nous allons cependant reprendre la discussion et proposons un programme qui permet de visualiser la rotation d'un corps rigide autour d'un axe.

Prenons d'abord un cube, un parallélépipède ou un tronc de pyramide, chacun à six faces et huit sommets. Il va de soi qu'on peut construire des corps plus compliqués à l'aide de ces trois types standards.

Le procédé se décompose en plusieurs étapes :

- l'initialisation des paramètres,

- les coordonnées des huits sommets et l'ordre des faces (voir figure 1),

- le calcul des nouvelles coordonnées après une rotation d'angle PH de l'axe A,<br>- la destination des faces visi-

bles et invisibles,

- la projection du corps tridimensionnel sur le plan (l'écran) pour créer l'impression de perspective,

![](_page_44_Figure_12.jpeg)

- le tracé des côtés du corps. En intégrant les deux routines "COMP" et "DECOMP" proposées récemment, vous pouvez réaliser la rotation d'un parallélépipède en 60 écrans HIRES.

Dans un premier temps, vous introduisez donc le vecteur directeur de l'axe A, l'ange deltaphi pour chaque étape et l'angle total phimax de rotation. Rappelons qu'il vous faut 360 (degrés) pour un tour complet.

Le problème le plus sérieux est le calcul de la matrice M, indispensable à établir les nouvelles coordonnées des huit sommets après une rotation de PH degrés.

Donnons d'abord un résultat bien connu. Dans R<sup>3</sup>, la rotation d'axe OZ et d'angle PH est représentée par la matrice

$$
cos PH - sin PH O
$$
  
Z = (sin PH cos PH O)  
0 0

Supposons que maintenant l'axe soit la droite passant par l'origine de vecteur directeur  $A = (A(1),$ A(2), A(3)).

Nous cherchons la matrice M de rotation d'angle PH et d'axe A. Pour cela, nous décomposons M en un produit de cinq matrices.

Moyennant deux rotations d'angles  $\alpha$  et  $\beta$  autour des axes Ox<sub>1</sub> et Ox<sub>2</sub> respectifs, nous changeons de repère en transformant l'axe A en A' appartenant à Ox<sub>3</sub> (voir figure 2).

![](_page_44_Figure_21.jpeg)

![](_page_44_Figure_22.jpeg)

1 0 0 1 0 A(1)  

$$
X = (0 A(3)/L A(2)/L), Y = (0 1 0)
$$
  
 $0 - A(2)/L A(2)/L$  - A(1) 0 L

La matrice de rotation d'axe A' est évidemment Z. En inversant les deux rotations précédentes à l'aide des matrices transposées IY et IX nous revenons au repère initial et déduisons la matrice cherchée :

$$
M = X * Y * Z * IY * IX
$$

Discutons maintenant le test sur les parties cachées du corps. Nous plaçons sur chaque face un repère (VA, VB, VN) (voir figure 3), VN désignant le produit vectoriel des deux vecteurs bord VA et VB. Ensuite nous calculons le produit scalaire PS = VO \* VN où VO représente le vecteur reliant l'origine du repère à l'observateur. Si PS est positif, la face est orientée vers l'observateur et donc visible, autrement (PS < 0)

![](_page_44_Figure_27.jpeg)

elle est considérée comme invisible.

Nous renonçons ici à traiter en profondeur un algorithme de répartition des ombres et effets de lumière, quoiqu'il soit lié aux vecteurs VN des différentes faces du corps. Il faudrait une routine LM de remplissage selon la valeur de PS. Nous proposons

![](_page_45_Figure_2.jpeg)

seulement un sous-programme "OMBRES" en Basic qui peut être inséré dans lè programme principal.

Notre méthode de projection est classique (voir figure 4).

Nous plaçons l'observateur assez loin de l'écran  $(OB(2) < -100)$  et évaluons les coordonnées du point P' situé dans le plan à par· tir de celles du point P dans l'espace (sommet du corps).

Avant de dessiner, nous pratiquons encore un "découpage" (clipping). Tous les points appartenant à un des quatre côtés d'une face qui tombent hors de notre fenêtre graphique  $0 = < U$  $<$ U $<$  = 239, 0 =  $<$ V $<$  = 199 sont ignorés, ils ne sont pas visualisés. Voici le programme amplement commenté :

Si vous exécutez les routines " COMP" et "DECOMP" tout au début vous arrivez à comprimer 60 écrans HIRES (DP =  $6$ , PM = 354).

Essayez aussi les alternatives suivantes :

150 DATA -20, -20, 15, 40,  $-30$ , 15, 20,  $-30$ ,  $-15$ ,  $-40$ .  $-20, -15$ 170 DATA 20, 20, -15, -40, 30, - 15, - 20, 30, 15, 40, 20, 15 Parallélépipède,  $A=(0.5,1)$ ,  $DP = 60$ ,  $PM = 360$ .

 $150$  DATA  $-30$ ,  $-30$ ,  $20$ ,  $30$ ,  $-20$ , 10, 30,  $-20$ ,  $-10$ ,  $-30$ ,  $-30, -20$  $170$  DATA 30, 30,  $-10$ ,  $-30$ ,  $30, -20, -30, 30, 20, 30, 20,$ 10 Tronc de pyramide,  $A = (1, 1, 0)$ ,  $DP = 30$ ,  $PM = 180$ .

150 DATA 0, 0, 0, 50, 0, 0, 20,  $0, -30, -30, 0, -30$ 170 DATA 10, 50, -40, -40, 50, - 40, 10, 50. 10, 60, 50, 10 Polyèdre,  $A = (0, 1, 1)$ , DP = 18,  $PM = 360.$ 

#### PROGRAMME "CUBE"

10 REM Rotation d'un corPs ri9ide (cube, ParalléléPiPède 20 REM ou tronc de Pyramide) comPrenant six faces et huit sommets 30 REM autour d'un axe fixe Passant Par l'ori9ine 40 DIM X0(8,3), X(8,3), U(4), V(4): REM Coordonnées des coins 50 DIM OB(3): REM Coordonnées de l'observateur 60 DIM A(3): REM Vecteur directeur de l'axe de rotation 70 DIM M(3,3): REM Matrice de rotation 80 DIM C(6,4), FC(6): REM Les quatre an9les des six faces, draPeau face cachée 90 DIM VA<3>, VBC3 >, VN<3 >= REM rePire sur une f ace du corPs 100 DIM VO(3): REM Vecteur reliant une face à l'observateur 110 REM DATA : Coordonnées des huit sommets du corPs dans l'ordre 120 FOR C=1 TO 8: READ X0(C,1), X0(C,2), X0(C,3) 130 NEXT 140 REM Exemple :ParallélépiPède rectan9le aux arêtes 60. 40. 30<br>150 DATA −30. −20. 15. 30. −20. 15. 30. −20. −15. −30. −20. −15  $150$  DATA  $-30$ ,  $-20$ ,  $15$ , 160 REM Les -9uatre an9les de la face No 1<br>170 DATA 30, 20, -15, -30, 20, -15, -30, 20, 15, 170 DATA 30, 20, -15. -30, 20, -15, -30, 20, 15, 30, 20, 15 180 REM Les an9les 5, 6, 7, 8 de la face oPPosée No 4, ici X0(C)=-X0(C-4) 190 REM Dans notre cas les sommets sont symétriques<br>200 FOR F=1 TO 6: REM Six faces  $210$  FOR B=1 TO 4: REM Quatre bords (côtés) 220 READ C(F,B) 230 NEXT B 240 NEXT F 250 DATA 1,2,3,4: REM Numéros des an9les de la Première face, etc. 260 -DATA *7 111416*  270 DATA 1, 7, 8,2 280 DATA 8,7,6,5 290 DATA 2,8,5,3 300 DATA *31 51614*   $310$  REM Les faces  $1.4$  et  $2.5$  et  $3.6$  sont oPPosées l'une à l'autre 320 OBC1)=0 = 08(3)=0 • CLS =PRINT =PRINT =PRINT =PRINT 330 PRINT" Position de l'observateur :OB(2):=250 (>100)": OB(2)=-250 340 INPUT" Vecteur A(1), A(2), A(3) de l'axe de rotation: "; A(1), A(2), A(3)

```
250 BL=B(1)*B(1)+B(2)*B(2)+B(3)*B(3):IF BL=0 THEN PING:GOTO 340
360 FOR N=1 TO 3: A(N)=A(N)/SQR(AL):NEXT:REM Vecteur norme
370 INPUT " Angle de rotation deltaPhi: "; DP
380 REM DP Pas de travail
390 IF DP<=0 THEN PING: GOTO 370
400 INPUT " Phimax = nombre de Pas*deltaPhi(<=360): "; PM
410 IF PM<DP THEN PING: GOTO 400
420 PH=0: CO=1: SI=0: REM cos(PH), sin(PH)
430 CP=COS(DP*PI/180):SP=SIN(DP*PI/180): POKE 26.96
440 REM Matrice M(3,3) de rotation, coordonnées X(C) = M * X0(C), C=1,...,8
450 REM M=X*Y*Z*IX*IY, L=SQR(A(2)*A(2)+A(3)*A(3))
460 REM X Matrice de rotation autour de l'axe OX, an9le cos(x)=A(3)/L
490 REM Y Matrice de rotation autour de l'axe ox) ansie cos(A)=N<br>470 REM Y Matrice de rotation autour de l'axe OY, an9le cos(β)=L<br>480 REM Z Matrice de rotation autour de l'axe OZ, an9le cos(PH)
490 REM IX, IY matrices transposées (inverses)
500 RB=R(1)*R(2):RC=R(1)*R(3):BC=R(2)*R(3)
510 RR=R(1)*R(1):BB=R(2)*R(2):CC=R(3)*R(3)
520 M(1,1)=RR+C0*(1-RR):M(2,2)=BB+C0*(1-BB):M(3,3)=CC+C0*(1-CC)
530 CK=1-C0+M(1,2)=AB*CK-A(3)*SI+M(1,3)=AC*CK+A(2)*SI+M(2,3)=BC*CK-A(1)*SI
540 M(2,1)=M(1,2)+2*A(3)*SI+M(3,1)=M(1,3)-2*A(2)*SI+M(3,2)=M(2,3)+2*A(1)*SI
550 FOR C=1 TO 8: REM Huit coins
560 FOR N=1 TO 3
570 X(C,N)=0
580 FOR S=1 TO 3
590 X(C, N)=X(C, N) + M(N, S)*X0(C, S)
600 NEXT S: NEXT N: NEXT C
610 REM Coordonnées aPrès rotation, ici X(C,N) =- X(C+-4,N)
630 REM Faces cachées
640 FOR F=1 TO 6: REM Six faces
650 FD(F)=0: REM DraPeau face cachée
660 FOR N=1 TO 3
670 VACN)=XCCCF, 10, N)-XCCCF, 20, N)
680 VB(N)=X(C(F)3),N)-X(C(F)2),N)
690 NEXT N
700 REM VA, VB repère sur la face F dans l'angle No 2
710 VNC1 >=VAC2 >*VBC3 >-VAC3 >*VBC2 >
720 VNC2 >=VRC3 >*VBC1 >-VRC1 >*VBC3 >
730 VNC3D=VAC1D#VBC2D=VAC2D#VBC1D
740 REM Produit vectoriel PerPendiculaire au Plan des deux vecteurs VA et VB
750 FOR N=1 TO 3
760 VOCND=0BCND-XCCCF72D7ND
770 NEXT N
780 REM Vecteur reliant l'an9le No 2 de la face F à l'observateur
790 PS=0: REM Produit scalaire
800 FOR N=1 TO 3
810 PS=PS+VO(N)*VN(N)
820 NEXT
830 IF PS>0 THEN FD(F)=1: REM Face visible, ici face F+-3 invisible
840 NEXT F
860 REM Projection
870 FOR C=1 TO 8
880 PR=ABS(0B(2)/(X(C,2)-0B(2)))
890 X(C,1)=PR*X(C,1):X(C,2)=PR*X(C,3)
900 NEXT C
920 REM Coordonnées des quatre an9les de la face F sur l'ecran
930 HIRES:PRINT" Angle de rotation: "PH" degrés"
940 FOR F=1 TO 6
950 IF FD(F)=0 THEN 1110: REM Face cachée
960 FOR B=1 TO 4: REM Quatre côtés
970 U(B)=INT(X(C(F,B),1)+120):V(B)=INT(-X(C(F,B),2)+100)
980 REM Clipping, en dehors de l'écran?
990 IF U(B)<0 THEN U(B)=0
```
1000 IF U(B)>239 THEN U(B)=239 1010 IF V(B)<0 THEN V(B)=0 1020 IF V(B)>199 THEN V(B)=199 1030 NEXT B 1050 REM Dessin 1060 CURSET U(1), V(1), 1 1070 FOR B=1 TO 3 1080 DRAW U(B+1)-U(B), V(B+1)-V(B), 1 1090 NEXT B 1100 DRAW U(1)-U(4), V(1)-V(4), 1 1110 NEXT F 1130 PH=PH+DP 1140 CM=CO#CP-SI#SP:SI=SI#CP+CO#SP:CO=CM: REM Calcul cos(PH), sin(PH) 1150 IF PH<=PM THEN 520 1160 PRINT" Rotation complète - Fin" 1170 REM Lit. Newman-SProull: Principles of Interactive Computer Graphics et 1180 REM ORIC OWNER 7 (1984), P. 29

Pour tous ceux qui veulent jouer sur les effets de lumière, voici comment modifier le Pro9ramme PrinciPal.

Insérez les li9nes:

315 FOR N1=0 TO 9: READ V: PT(N1)=V:NEXT: REM Data PATTERN 316 DATA 0, 16, 68, 146, 85, 109, 187, 239, 255, 255

735 VN=SQR(VNC1)\*VNC1)+VNC2)\*VNC2)+VNC3)\*VNC3))

765 V0=S0R(V0(1)\*V0(1)+V0(2)\*V0(2)+V0(3)\*V0(3))

790 PS(F)=0: REM Produit scalaire 800 FOR N=1 TO 3 810 PS(F)=PS(F)+VO(N)\*VN(N) **820 NEXT** 830 IF PS(F)>0 THEN FD(F)=1: PS(F)=PS(F)/(VN#VO) 840 NEXT F

1105 GOSUB 1310

et ajoutez le sousPro9ramme OMBRES:

1300 REM Répartition des ombres 1310 IF ABS(U(4)-U(1))>=ABS(U(2)-U(1)) THEN 1370 1320 U=U(1):V=V(1) 1330 FOR B=1 TO 3 1340 U(B)=U(B+1):V(B)=V(B+1) **1350 NEXT** 1360 U(4)=U: V(4)=V 1370 PS=INT(PS(F)\*10) 1380 PATTERN PT(PS) 1390 ST=SGN(U(4)-U(1)) 1400 FOR U=U(1) TO U(4)-ST STEP ST#(1+INT((9-PS)/3)) 1410 UB=(U-U(1))/(U(4)-U(1)) 1420 V1=UB\*(V(4)-V(1)) + V(1) 1430 U2=UB\*(U(3)-U(2)) + U(2) 1440 V2=UB\*(V(3)-V(2)) + V(2) 1450 CURSET U.V1.3:DRAWU2-U.V2-V1.1 1460 NEXT U 1470 PATTERN255: RETURN

![](_page_48_Picture_0.jpeg)

### PETITES ANNONCES

La place réservée aux petites annonces est limitée. En conséquence, celles-ci passent dans leur ordre d'arrivée. Par contre, les petites annonces farfelues sont systématiquement rejetées... De même, comme il est peu<br>probable qu'il existe des "généreux donateurs" de matériels ou de logiciels, les petites annonces faisant appel à ces philantropes ne seront insérées que si la place libre le permet.

Seront refusées toutes les annonces visant à vendre ou échanger des listes ou copies de logiciels non garantis "d'origine", ainsi que toute annonce incitant au piratage.

En conséquence, réfléchissez bien avant d'envoyer vos textes.

Les petites annonces doivent impérativement nous parvenir sur la grille (découpée ou photocopiée), le texte étant rédigé à raison d'un caractère par case.

Enfin, toute annonce non accompagnée de timbres ne sera pas insérée.

Vends THEORIC nº 1 à 19, modulateur couleur<br>PHS 60 magnéto spécial - cordon impr + Editext<br>(origine). Tél.: 32.49.36.48.

Vend logiciels ATMOS sur cassettes : Renumérotation activée, Util 1 et 2 (touches programmées<br>+ diverses fonctions) + notices : 100 F. Morse<br>emission-réception sans interface : 100 F. SSTV émission+réception sans interface notice: 100 F. QTH Locator: 100 F. Tél.: 54.80.61.94.

Je tape tous vos listings, 10 cts la ligne + 15 F<br>pour cassette et envoi. M. RAGOT, 7 rue Louise<br>Thuliez, 75019 PARIS.

Vends ORIC-1 ROM ATMOS + 11 cassettes de jeux + revues, manuel, transfo : 1000 F. Régis<br>BRYMAN, tél.: 42.03.61.34.

Vends ATMOS 48 K + péritel + acc. P/télé N/B<br>+ K7 + magnéto + livres : 1500 F. Tél.:<br>42.72.20.76 ou 48.58.10.74 le soir. Régine **BUSALB.** 

Vends ATMOS + 2 drives + imp. + nombreux<br>programmes: 3550 F ou séparés. 3, bd. A. Briand, Perpignan, tél.: 68.22.66.18 après 19h.

Vends imprimante Smith Corona Fastext 80, Cenvenus, 80 c/s, graphique, the : 1500 F. J.C.<br>ROHART, 11 rue de la Marine, 59140 DUNKER-<br>QUE, tél.: 28.59.15.04 après 20h.

Cherche interface TVS ORIC-1 ATMOS, prog.<br>éduc. J.P. PENIN, 39 rue J. Boute, 62.840 LAVEN-**TIE** 

Vends ATMOS + cordon + adaptateur TV (N/B)<br>+ Péritel + jeux + livre : 1600 F. Dominique<br>THEATRE, 13 rue de Dunkerque, 02100 ST. **OUENTIN.** 

Cherche programmes LM Plus, Formule 1 et utili-<br>sateur ORIC-ATMOS dans ma région. Sylvain<br>OZIEL, La Terre Rouge, 85110 STE CECILE.

Vends programmes K7, disc. Jasmin ATMOS, 16<br>E/S: 230 F. Christophe TAYO, tél.: 80.36.96.16 après 19h.

Vends Seikosha GP-100A : 1250 F. Microdisc + Sedoric sous garantie (01/86) état neuf, prix à débattre. Tél.: 69.21.29.66 après 18h.

Groupe Oric Microfer Rennes ouvre club initiation Basic et machine, interfaces, bibliothèque, logithèque. Tél.; 99.57.23.47 ou 99.83.27.66 après 18h.

Cherche contacts sur ATMOS pour échanges<br>divers. J-Michel DARGERE, 45 Bd Branly, 60100<br>NOGENT SUR OISE, tél.: 44.71.49.07.

Achète THEORIC 1, 2, 3 20 F pièce + 20 frais,<br>sinon en prêt pour photocopie 60 F, retour 48 heures. M. RAYMOND, 46 av. du Château, 94300 **VINCENNES.** 

Cause vente ATMOS, vends logiciels Vortex, trai-<br>tement de texte : 130 F. Hyperspace 4 : 50 F. For-<br>mule 1 : 50 F. Serge au 77.23.37.45.

Vends ORIC-1 48 K + Jamsin + 2 joysticks av. interf. + 10 K7 orig. (CAO, FORTH, ASS, jeux) +<br>8 disc (ROM ATMOS, etc) + 5 livres + THEORIC 1 à 19. Faire offre. Tél.: (1) 47.90.13.71 le soir.

Vends THEORIC nº 3, 4, 5, 6 : 50 F pièce. Appeler le 42.61.64.24 à partir de 17h30. Demander àaol.

Vends inter. joystick + Quickshot 1 : 150 F +<br>câble PAL : 50 F. MCP 40 + 2 rouleaux (8/857 :<br>550 F. Divers logiciels : moins de 100 F. Nico, tél.: 50.71.50.43.

Vends THEORIC 1 à 18 : 300 F. 5 disc 3" : 100 F. 24 programmes : 100 F. 2 livres électro. Assemb. :<br>100 F. Magnéto : 250 F. Doc. Tél.: 56.26.00.00.

Vends ORIC-1 + ATMOS + Microdisk + magnéto<br>+ int. + imp. GP 50 + 400 softs + 100 livres +<br>doc : 6000 F. Tél.: (1) 43.46.91.12 Philippe BRO-CARD

Vends ORIC ATMOS + Microdisc avec programmes : 1800 F. Tél.: (1) 47.41.67.13 Jean BAR-BIER.

Vends 8 originaux ATMOS, Hobbit, Pinball, Saga, Origraph, Delta, Doggy, Businessman, Editeur<br>musical, total : 500 F. Tél.: 70.31.18.43.

Vends ATMOS + ROM ORIC-1 + MCP 40 + magnéto + 100 programmes + interf prog + joy-<br>stick + synthé vocal + 22 revues + 4 livres :<br>3000 F. Tél.: 99.98.00.63.

Vends ROM ORIC-1 ou ATMOS : 100 F. Tél.: 99.98.00.63.

Vends ATMOS 48 K, magnéto K7, 6 livres, jeux (Zorgon, Aigle d'Or), K7, jeux tapés : 1300 F. Tél.:<br>54.74.20.69.

Vends ATMOS 2 ROM + Jasmin + MCP 40 +<br>150 jeux + prog. Eprom : 2500 F. M GARONNAT,<br>tél.: 47.73.62.18.

Vends ATMOS + Jasmin + monit. vert + 4 dis-<br>quettes + 3 livres + revues : 3000 F. Poss. vente<br>séparée. Tél.: 21.20.19.45.

Vends ORIC-ATMOS 48 K + monit. coul. + Gra-<br>phiscop + imprim. MCP 40 + magnéto K7 + livres<br>+ K7 : 3500 F. Tél.: 42.83.22.08 aprè 21h ou 69.20.88.54 poste 6810 (HB).

![](_page_49_Figure_35.jpeg)

![](_page_50_Picture_0.jpeg)

ENTREES & VISITES RESERVEES AUX PROFESSIONNELS demandes de cartes d'entrée valables pour les 3 expositions à TRANS-ACTION - PRO - IMAGES & SON 35 RUE VICTOR-HUGO 92300 LEVALLOIS - TEL (1) 42 70 20 00

# **N DISPONIB**

Nous vous l'annoncions depuis longtemps Vous l'attendiez impatiemment.

LE LIVRE

OUE TOUT

DOIT POSSEDER

La Haie de Paneditions

AVANCE

**SORACOM** 

PROGRAMMEUR

#### **ATTENTION!**

*Les abonnés* à *TH EOR/C*  recevront une offre *spéciale*  à prix très réduit...

Prix : 151 F + 9 F de port.